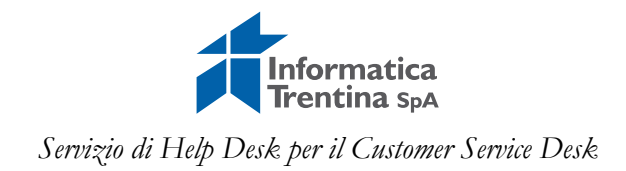

# **CAPITOLATO TECNICO**

# **SERVIZIO DI HELP DESK PER IL CUSTOMER SERVICE DESK CIG: 5726564E18 – CUP: F61H14000120005**

**LOTTO 1** 

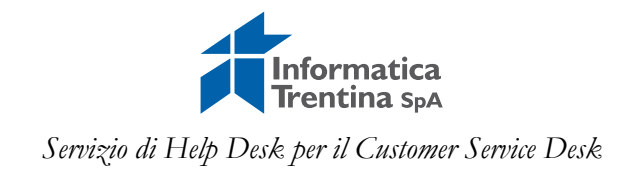

# **INDICE**

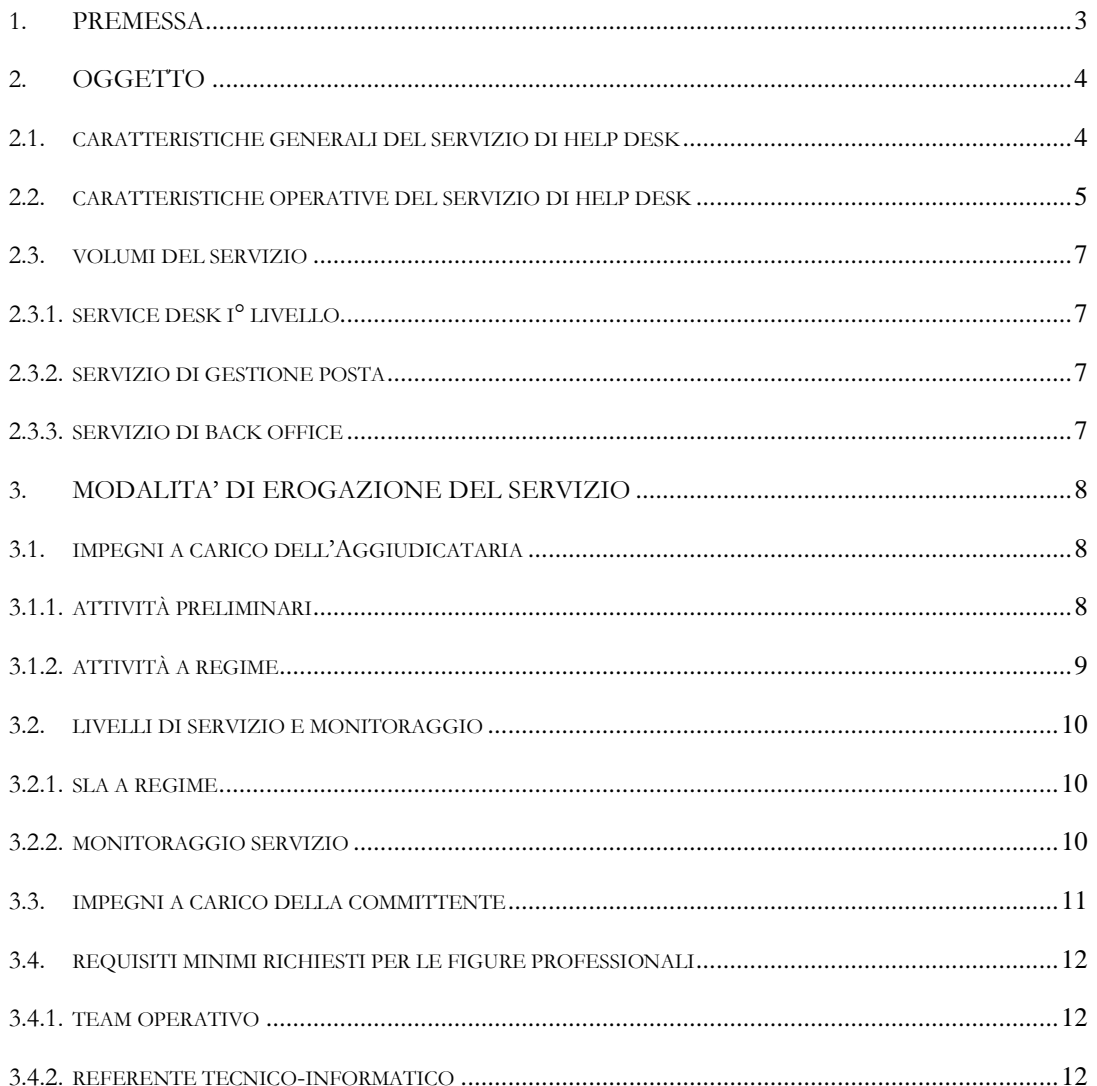

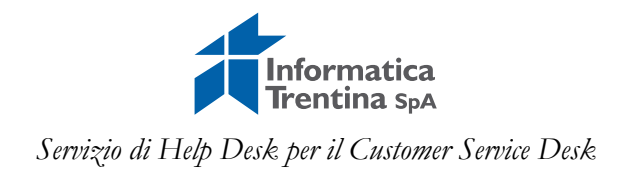

### **1. PREMESSA**

Il servizio di Customer Service Desk di Informatica Trentina rappresenta il "singolo punto di contatto" per tutte le richieste di supporto ed assistenza agli utenti connesse alla fruizione dei servizi erogati da Informatica Trentina, attraverso il coordinamento delle attività concorrenti alla soluzione del problema, integrando i processi attivati dall'utente con i servizi erogati dalla Committente.

Il servizio di CSD, inoltre, fornisce all'utenza un'informazione tempestiva ed efficace in merito alle possibili interruzioni dell'erogazione dei servizi e dà supporto all'operatività degli utenti finali.

Il servizio di CSD è suddiviso in due specifiche tipologie di attività: il servizio di help desk ed il servizio di contact center.

Il presente Capitolato Tecnico disciplina l'erogazione del **Servizio di Help Desk** per il Customer Service Desk di Informatica Trentina.

Nel corpo del Capitolato Tecnico con il termine:

- "Aggiudicataria o Impresa" si intende l'operatore a cui viene affidato il servizio di help desk;
- "Committente" si intende la Società Informatica Trentina S.p.a., con sede in Trento, via Gilli n. 2.

Nel **capitolo 2** sono indicate le caratteristiche generali ed operative del servizio, nonché i volumi stimati.

Nel **capitolo 3** sono indicate le modalità di erogazione del servizio.

In calce al presente documento sono riportati gli allegati che specificano meglio le modalità di erogazione del servizio:

- Appendice 1: elenco clienti;
- Appendice 2: processo di gestione dell'Incident;
- Appendice 3: elenco ambiti di servizio;
- Appendice 4: livelli di servizio;
- Appendice 5: note operative servizio di help desk;
- Appendice 6: elenco servizi e elenco clienti/utenti.

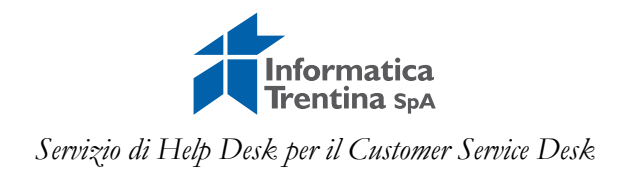

## **2. OGGETTO**

Oggetto dell'appalto è l'erogazione del servizio di "Help desk" per il Customer Service Desk (CSD) di Informatica Trentina ed in particolare la gestione delle richieste di supporto ed assistenza inoltrate dai Clienti/Utenti alla Committente.

Il servizio di help desk è rivolto prevalentemente alla pubblica amministrazione locale. Fornisce assistenza e supporto relativamente all'utilizzo di applicazioni ed attrezzature informatiche, nonché alla fruizione dei servizi telematici.

In particolare, l'Aggiudicataria si impegna a:

- gestire il **service desk di primo livello** rivolto agli utenti finali dei Clienti ai quali vengono erogati i servizi predisposti da Informatica Trentina, indicati nella **Appendice 1**;
- gestire le altre tipologie di servizio (esempio: **servizio di gestione posta**, **servizio di back office**) previste nell'ambito del servizio di help desk oggetto del presente capitolato.

### **2.1. CARATTERISTICHE GENERALI DEL SERVIZIO DI HELP DESK**

La validità di un sistema di "Customer Service" dipende da molteplici parametri che prendono in considerazione la qualità, la preparazione, la disponibilità del personale impiegato, nonché la capacità organizzativa delle risorse in generale.

In particolare il servizio di help desk oggetto del presente capitolato tecnico si caratterizza per:

- una importante attività di relazione con l'utenza in termini di informazione, supporto, assistenza, nonché attività di consulenza nell'utilizzo dei servizi (applicazioni);
- un presidio adeguato durante l'intera finestra di servizio (dalle ore 8.00 alle ore 17.00 per i giorni feriali) e con una gestione ad hoc per le fasce orarie di lavoro critiche;
- la necessità di essere unico punto di riferimento per l'utenza su tutte le tematiche connesse sia con l'utilizzo di apparecchiature e sistemi informatici sia per fornire supporto ed assistenza. Si precisa che tale servizio richiede anche una conoscenza delle applicazioni fornite dalla Committente, necessaria per effettuare una preliminare valutazione delle richieste di assistenza inoltrate dall'utenza. Sarà cura della Committente fornire la manualistica, ove disponibile, ovvero garantire una adeguata formazione sulle applicazioni fornite.

Per le suddette caratteristiche è necessario quindi che ogni singola risorsa professionale impiegata dall'Aggiudicataria, attui un rapporto di tipo fiduciario con tutta l'utenza a cui viene rivolto il servizio, peculiarità che richiede competenza, professionalità e tempo da dedicare all'esercizio di tale servizio.

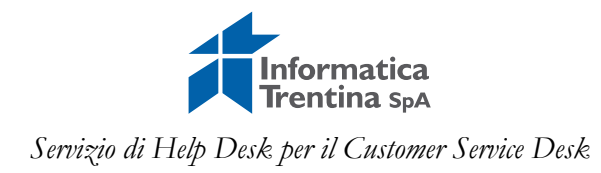

#### **2.2. CARATTERISTICHE OPERATIVE DEL SERVIZIO DI HELP DESK**

Tecnicamente si tratta dell'erogazione di un servizio di help desk multicanale di primo livello allo scopo di fornire informazioni ed indicazioni in merito a specifici servizi erogati dalla Committente alla Pubblica Amministrazione.

II servizio di help desk fornisce supporto ai Clienti, elencati in **Appendice 1,** nel quale sono indicati i numeri di telefono a loro associati.

Di seguito si riportano le principali indicazioni operative del servizio di help desk.

I processi del CSD sono attivati dall'utente, operano e si integrano con altri servizi erogati dalla Committente e con le strutture dei Clienti di cui all'Appendice 1 citato. Tali processi consentono alla struttura aziendale del CSD di coordinare tutte le attività concorrenti al supporto degli utenti.

I servizi di help desk sono forniti sulla base della identificazione del beneficiario (chi usufruisce il servizio) e, se necessario, anche del posto di lavoro con riferimento alle apparecchiature che risultano registrate nell' "Inventario centralizzato" gestito da Informatica Trentina ovvero sulla base di un codice identificativo del servizio erogato.

Di seguito si indicano le principali tipologie con le quali si qualificano i servizi erogati dalla Committente:

- **Supporto Applicativo**, per tutte le applicazioni software gestite da Informatica Trentina e dai fornitori con i quali sono stipulati accordi specifici per garantire la loro manutenzione;
- **Esercizio dei Server Centralizzati**, presenti presso il Data Center di Informatica Trentina;
- **Servizi sui Client e Server Decentralizzati**, localizzati presso le sedi degli utenti;
- **Servizi di Telecomunicazione**, erogati da una Azienda specializzata nel settore alla quale il servizio di CSD fornisce il supporto di primo livello.

Con riferimento alla numerosità dei contatti, i dati storici permettono di rappresentare una previsioni annuale, per tipologia di canale utilizzato (contatto telefonico, contatto da web e contatto a mezzo mail), come segue:

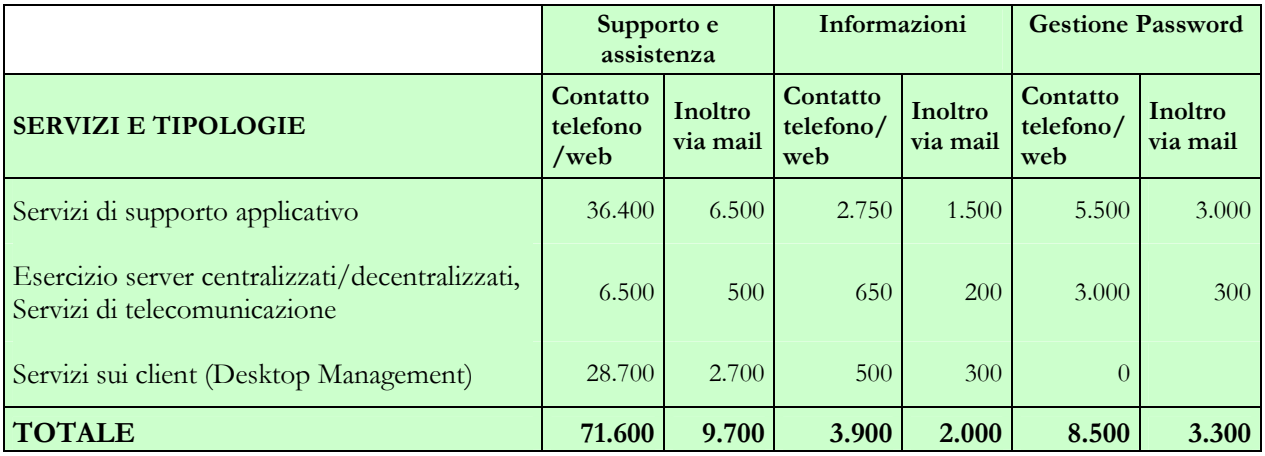

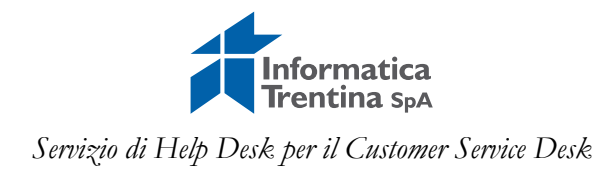

La segnalazione di un possibile problema viene gestita attraverso due progressivi livelli di intervento ("escalation"):

- Il primo livello ha il compito di ricevere la segnalazione, effettuare una diagnosi adeguata ed individuare una prima soluzione standard (vedasi al riguardo specifico approfondimento nel capitolo relativo ai livelli di servizio). Se non è in grado di risolvere il problema passerà la richiesta al livello successivo.
- Il secondo livello è specializzato per area di competenza specialistiche / sistemistiche. Esso opera sulla base della definizione del problema, della identificazione dei componenti interessati e della priorità individuata al primo livello.

Le attività relative al primo livello devono essere svolte direttamente dal personale dell'Aggiudicataria, mentre per quanto riguarda le attività proprie del secondo livello la struttura del CSD ha un ruolo di regia e coordinamento per garantire la erogazione dei servizi di Supporto Applicativo, Esercizio dei Server Centralizzati, Servizi sui Client e Server Decentralizzati, Servizi di Telecomunicazione, coinvolgendo le strutture interne o esterne competenti

In particolare rientrano nelle attività oggetto del presente capitolato i seguenti servizi rivolti agli utenti finali dei clienti elencati in Appendice 1:

- il servizio di primo livello per la gestione di tutte le richieste inoltrate via telefono;
- il servizio di primo livello per la gestione di tutte le richieste inoltrate via WEB, utilizzando gli strumenti predisposti dalla Committente;
- il servizio di primo livello per la gestione di tutte le richieste inoltrate via posta elettronica, attraverso le specifiche caselle di posta dedicate ai singoli Clienti;
- il servizio di back office (secondo livello) che comprende la gestione delle richieste che vengono rimandate al CSD dai vari gruppi di lavoro e che spesso presentano particolari caratteristiche di complessità e richiedono ulteriori contatti con l'utenza e con le strutture di Informatica Trentina o di Società esterne.

La gestione della richiesta (esempio basato su quella inoltrata telefonicamente), vedasi schema generale in **Appendice 2**, viene supportata da un sistema di Contact Management che utilizza la tecnologia VoIP e che rileva tutti i singoli contatti telefonici pervenuti al sistema centralizzato, distintamente per i singoli Clienti.

Tale modalità consente quindi di rilevare il numero di contatti pervenuti, il tempo di risposta loro associato, nonché l'eventuale abbandono, informazioni necessarie per la determinazione dei livelli di servizio di tipo quantitativo.

Ogni singolo contatto viene quindi inoltrato al primo operatore disponibile dell'Aggiudicataria, sulla base di uno specifico algoritmo (strategia di *routing*), che provvederà alla sua registrazione negli archivi elettronici utilizzando il medesimo sistema di gestione del ticket, adottato dalla Committente, sia per la rilevazione delle singole richieste/contatti sia per fornire le informazioni necessarie per i livelli di servizio di tipo qualitativo.

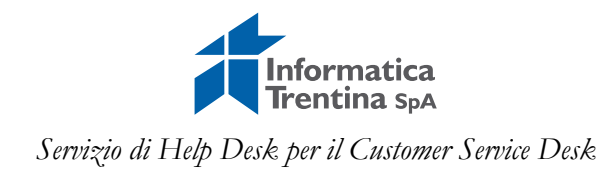

#### **2.3. VOLUMI DEL SERVIZIO**

Per l'erogazione del servizio di help desk, oggetto del presente capitolato, è prevista la gestione delle richieste di assistenza e delle richieste di supporto, secondo le seguenti stime:

### **2.3.1. SERVICE DESK I° LIVELLO**

Come riportato nel precedente capitolo il servizio di primo livello si riferisce alle richieste di assistenza e di supporto inoltrate dall'utenza **via telefono** o attraverso l'uso di strumenti operanti in ambiente **WEB**.

Di seguito la stima dei contatti inoltrati via telefono e WEB.

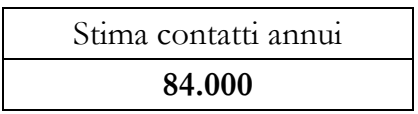

Riguardo ai suddetti servizi di base, l'Aggiudicataria si impegna a prestare il servizio di help desk ad eventuali altre strutture della pubblica amministrazione provinciale, nonché ad effettuare specifiche attività di help desk a fronte di particolari esigenze, previi specifici accordi con la Committente.

### **2.3.2. SERVIZIO DI GESTIONE POSTA**

Il "Servizio di gestione posta" riguarda la gestione delle richieste inoltrate via posta elettronica, utilizzando le specifiche caselle di posta dedicate ai singoli Clienti.

Di seguito la stima dei contatti inoltrati via e-mail.

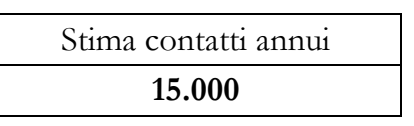

## **2.3.3. SERVIZIO DI BACK OFFICE**

Il "Servizio di back office" riguarda la gestione di alcune richieste che richiedono specifici approfondimenti con gli utenti ovvero con le strutture competenti perché possono presentare particolari caratteristiche di complessità.

Di seguito la stima delle richieste gestite da tale servizio.

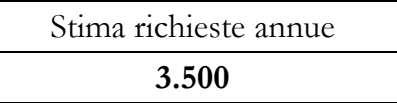

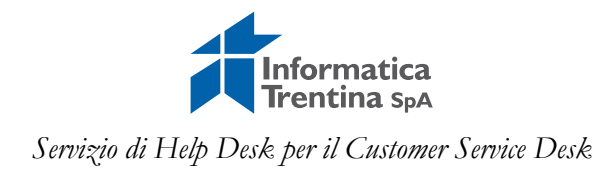

## **3. MODALITA' DI EROGAZIONE DEL SERVIZIO**

Informatica Trentina dispone di un sistema di Contact Management che utilizza soluzioni nell'ambito della architettura Open Source. Tale sistema consente la gestione dei vari canali di accesso utilizzati dalla utenza (telefono, e-mail, web).

In particolare la telefonia, all'interno del sistema di Contact Management, utilizza la modalità VoIP (Voice over IP) per tutte le postazioni di lavoro degli operatori.

Il sistema di Contact Management si fa quindi carico di gestire i contatti telefonici in entrata e di inoltrarli agli operatori di help desk sulla base di specifiche strategie di *routing*.

Di conseguenza l'Aggiudicataria deve dotarsi di infrastrutture tecnologiche compatibili con le soluzioni adottate dalla Committente, per consentire alle proprie postazioni di lavoro di interagire con il sistema di Contact Management utilizzato dalla Committente.

### **3.1. IMPEGNI A CARICO DELL'AGGIUDICATARIA**

L'Aggiudicataria si impegna ad effettuare il servizio di help, presso la propria sede operativa, mediante un team operativo dimensionato alle esigenze del servizio richiesto e risorse umane appartenenti alle figure professionali di:

"Operatore junior"

"Operatore esperto"

"Operatore senior"

"Referente tecnico-informatico" (referente anche per la Committente)

aventi almeno i requisiti minimi definiti nel successivo capitolo.

Per effettuare il servizio di help desk è quindi cura dell'Aggiudicataria predisporre presso la propria sede operativa tutte le apparecchiature elettroniche e gli strumenti informatici necessari ad erogare tale servizio.

L'Aggiudicataria si impegna a nominare un proprio referente, (un suo sostituto in caso di assenza costantemente reperibile negli orari di erogazione del servizio) quale unico punto di riferimento per la propria organizzazione nei confronti della Committente, per qualsiasi aspetto tecnico-organizzativo, funzionale alla corretta erogazione del servizio.

In particolare l'Aggiudicataria si impegna ad effettuare a suo carico tutte le attività di seguito indicate.

#### **3.1.1. ATTIVITÀ PRELIMINARI**

Di seguito vengono indicate le attività preliminari che l'Aggiudicataria si impegna ad effettuare prima di procedere all'attivazione del servizio:

 acquisire e predisporre l'infrastruttura tecnica della rete per effettuare il collegamento telematico della propria sede operativa con la sede di Informatica Trentina in via Gilli 2 – Trento, garantendone la continuità operativa del servizio per la fascia oraria giornaliera richiesta dalla Committente (capitolo successivo);

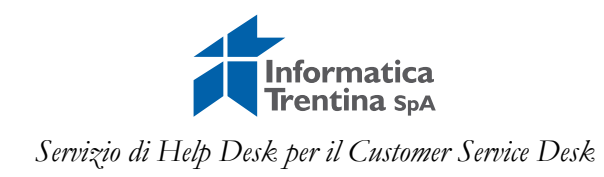

- acquisire e predisporre presso la propria sede le postazioni di lavoro per gli operatori di help desk, che dovranno essere dotate di strumentazione adeguata (personal computer, telefono IP e cuffie), secondo le indicazioni di seguito riportate:
	- o personal computer standard di mercato in grado di utilizzare le piattaforme/servizi applicativi forniti a cura della Committente, di seguito elencati:
		- sistema di gestione del contatto telefonico ed il monitoraggio del servizio (fornito dalla Committente);
		- piattaforma per la gestione del ticketing basato sulla piattaforma "BMC ITsm" ITIL compliant (fornito dalla Committente);
		- eventuali ulteriori servizi applicativi attivabili in accordo tra le Parti;
	- o telefonia VoIP con protocollo SIP compatibile;
	- o indirizzo di posta elettronica per comunicare con la Committente.

Tutte le suddette attività preliminari sono oggetto di verifica ed accertamento in sede di collaudo che viene effettuato dalla Committente, conformemente a quanto indicato nel Contratto, che ne stabilisce le modalità.

La Committente si riserva la facoltà di fornire nuove versioni e/o provvedere ad eventuali sostituzioni ai sistemi che fornisce alla Aggiudicataria, precedentemente citati, utilizzati per l'erogazione del servizio.

In aggiunta alle citate verifiche, la Committente accerta la precisa corrispondenza dei curriculum vitae di ogni singola risorsa professionale componente il team, che la Aggiudicataria dovrà fornire in tale circostanza, rispetto ai profili professionali dichiarati in offerta dalla Aggiudicataria medesima.

## **3.1.2. ATTIVITÀ A REGIME**

Il servizio viene erogato tutti i giorni dal lunedì al venerdì dalle ore 8.00 alle ore 17.00, ad esclusione dei giorni festivi. Il giorno di San Vigilio, patrono di Trento, non è considerato festivo.

In particolare, per le attività a regime, l'Aggiudicataria si impegna ad effettuare le seguenti specifiche attività:

- verificare giornalmente, prima dell'avvio del servizio, la corretta funzionalità del sistema telefonico e l'accessibilità di tutti i numeri telefonici dedicati alle varie tipologie di utenti/clienti;
- provvedere, per ogni singola richiesta, alla identificazione del chiamante ed effettuare la registrazione di tutte le informazioni acquisite negli archivi elettronici predisposti dalla Committente, utilizzando gli appositi strumenti, secondo quanto prevede la procedura "Incident Management", predisposta dalla Committente e richiamata alla **Appendice 2** ed alle modalità operative indicate in **Appendice 5**;

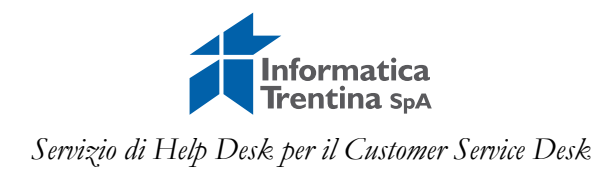

- gestire autonomamente i contatti impegnandosi ad effettuare una specifica diagnosi per individuare le cause di eventuali malfunzionamenti e per fornire le soluzioni adeguate alle richieste formulate dagli utenti, avvalendosi anche di strumenti messi a disposizione a cura della Committente (work-around, errori noti, check list per diagnosi, ecc.);
- nel caso di impossibilità ad evadere la richiesta al primo livello, l'Aggiudicataria si impegna ad inoltrare, a suo carico, la richiesta medesima (via telefonica e/o utilizzando lo strumento di gestione del ticket) alla struttura competente di Informatica Trentina o di altro fornitore, sulla base delle indicazioni fornite dalla Committente;
- partecipare agli incontri di aggiornamento/informativi relativi a procedure operative, modalità di erogazione dei servizi, nonché a partecipare a corsi di formazione organizzati dalla Committente, presso la propria sede, su specifici ambiti di servizio;
- effettuare incontri periodici presso la sede della Committente (almeno a cadenza trimestrale) per verificare il servizio erogato anche al fine del rispetto dei livelli di servizio contrattuali;
- assicurare la qualità e la disponibilità del servizio, garantendo i livelli di servizio descritti successivamente;
- informare tempestivamente la Committente nel caso di eventuali anomalie o impossibilità nella erogazione del servizio (problemi di connessione telematica, accesso ai sistemi della Committente, malfunzionamenti degli apparati dislocati presso la propria sede, ecc.).

## **3.2. LIVELLI DI SERVIZIO E MONITORAGGIO**

L'Aggiudicataria si impegna a garantire, distintamente per ogni ambito di servizio elencato nell'**Appendice 3**, i livelli di servizio di seguito elencati e dettagliatamente descritti all'**Appendice 4**.

#### **3.2.1. SLA A REGIME**

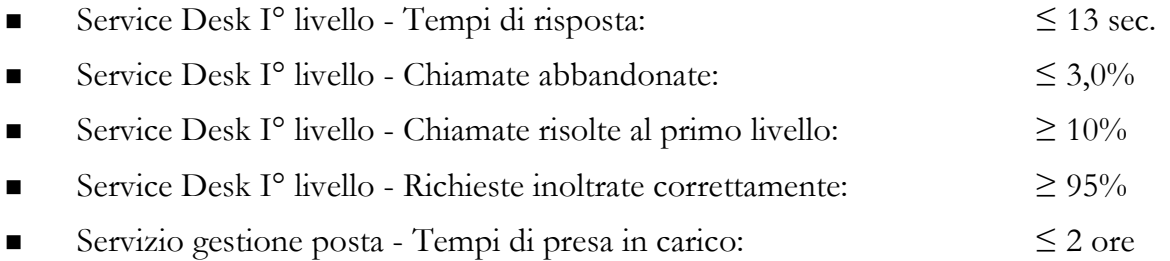

#### **3.2.2. MONITORAGGIO SERVIZIO**

Il servizio di Help Desk, erogato dall'Aggiudicataria, viene costantemente controllato e monitorato da Informatica Trentina, utilizzando il sistema di gestione del contatto (fornito a cura della Committente) che oltre ad inoltrare i contatti agli operatori secondo precise strategie di routing, rileva pure il totale delle ore giornaliere del personale

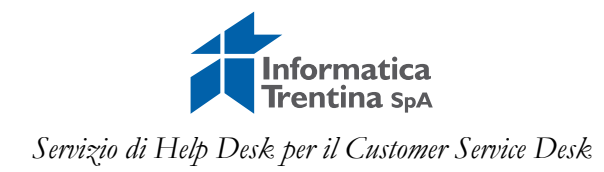

effettivamente impiegato per tale servizio che costituisce la base per verificare il rispetto della pianificazione dell'organico definita dalla Aggiudicataria in sede di offerta.

Informatica Trentina si riserva inoltre la facoltà di effettuare anche azioni di verifica e controllo mediante sopralluoghi presso la sede dall'Aggiudicataria, nonché di effettuare indagini presso i propri clienti per rilevare la soddisfazione del servizio erogato dall'Aggiudicataria.

### **3.3. IMPEGNI A CARICO DELLA COMMITTENTE**

Per l'effettuazione del servizio, sono installati ed operativi in Informatica Trentina alcuni sistemi server che presiedono alle varie funzionalità in cui è strutturato il sistema di Contact Management. Al riguardo Informatica Trentina si riserva di effettuare eventuali adeguamenti alle suddette tecnologie ed infrastrutture, previa opportuna comunicazione all'Aggiudicataria.

La Committente si impegna a mettere a disposizione dell'Aggiudicataria gli strumenti informatici in grado di gestire il servizio di help desk, di seguito indicati:

- i sistemi per la gestione del contatto (i medesimi in uso dalla Committente) che dovranno essere installati e resi operativi su tutte le postazioni di lavoro che effettueranno il servizio di help desk, comprensivo della componente di integrazione con la telefonia;
- i sistemi applicativi per il controllo ed il monitoraggio dei contatti telefonici inoltrati all'Aggiudicataria;
- organizzare sessioni informative e corsi di aggiornamento al personale della Aggiudicataria che saranno effettuati presso la sede della Committente in relazione alle applicazioni oggetto dei servizio.

Infine la Committente si impegna a fornire all'Aggiudicataria tutte le informazioni di base ed ulteriori nuove informazioni, funzionali alla erogazione del servizio.

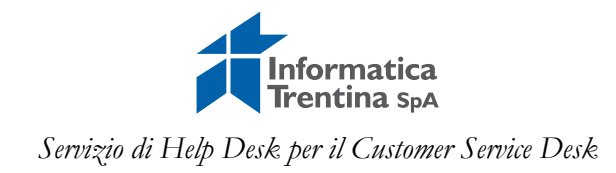

#### **3.4. REQUISITI MINIMI RICHIESTI PER LE FIGURE PROFESSIONALI**

#### **3.4.1.TEAM OPERATIVO**

L'Aggiudicataria utilizza un team operativo, come meglio proposto in sede di presentazione dell'offerta, costituito da risorse professionali che effettueranno l'attività di "Operatore di Help Desk", inquadrate nelle tre tipologie di figure professionali di seguito indicate:

- **PROFILO PROFESSIONALE OPERATORE JUNIOR:** le risorse professionali proposte per tale profilo possiedono **almeno 1 anno di esperienza** nel settore dei call center per attività di Help Desk,
- − **PROFILO PROFESSIONALE OPERATORE ESPERTO:** le risorse professionali proposte per tale profilo dovranno possiedono **almeno dai 3 ai 5 anni** di esperienza nel settore dei call center per attività di Help Desk,
- − **PROFILO PROFESSIONALE OPERATORE SENIOR:** le risorse professionali proposte per tale profilo dovranno possiedono **oltre 5 anni di esperienza** nel settore dei call center per attività di Help Desk.

Le risorse professionali suddette possiedono almeno il diploma di scuola media superiore (o diplomi equivalenti).

Le modalità di risposta alle telefonate e il comportamento dell'operatore nel corso del colloquio deve rispondere agli standard più elevati nel settore dei Call Center professionali con la massima cortesia ed attenzione alle necessità del cliente; in particolare devono dimostrare di avere un'ottima pronuncia in lingua italiana, nonché avere sviluppato competenze nel gestire la relazione ed il colloquio telefonico con l'utente finale.

Inoltre gli operatori devono possedere una buona conoscenza e una piena capacità di utilizzo del Personal Computer, del sistema operativo Microsoft e delle principali applicazioni software quali MS Office, MS Explorer, Open Office, gestione della posta elettronica e del sistema di gestione della richiesta (ticket/incident).

#### **3.4.2. REFERENTE TECNICO-INFORMATICO**

L'Impresa dovrà disporre inoltre della figura professionale del **REFERENTE TECNICO-INFORMATICO**.

Il referente tecnico-informatico, oltre a possedere i requisiti minimi richiesti per la figura professionale dell'operatore senior di cui al precedente punto, deve avere acquisito il diploma di scuola media superiore ed avere maturato almeno 2 anni di esperienza in tale ruolo di referente tecnico-informatico.

La risorsa professionale proposta per ricoprire tale ruolo deve essere diversa dalle risorse professionali individuate per costituire il team operativo.

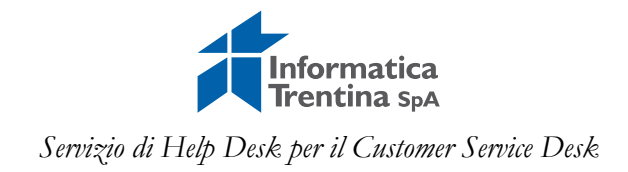

# **APPENDICE 1**

## **ELENCO CLIENTI**

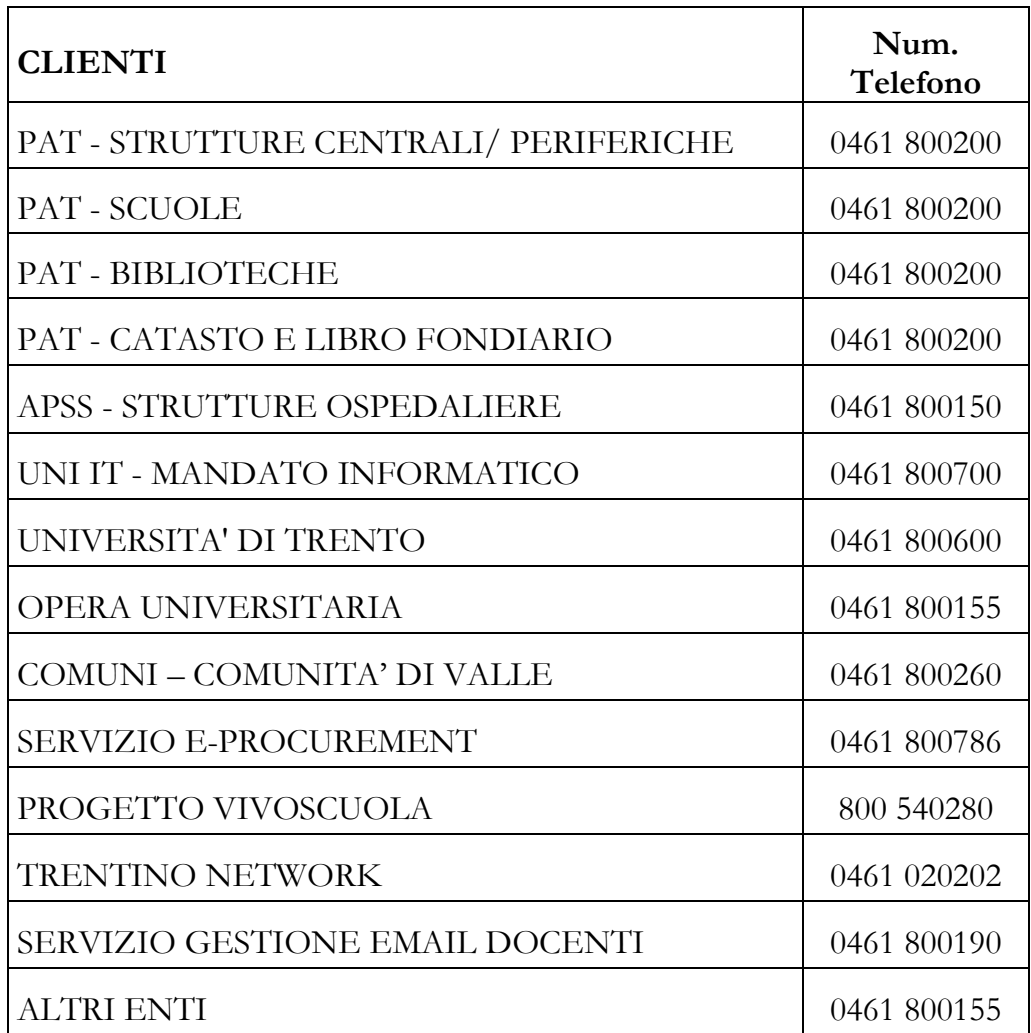

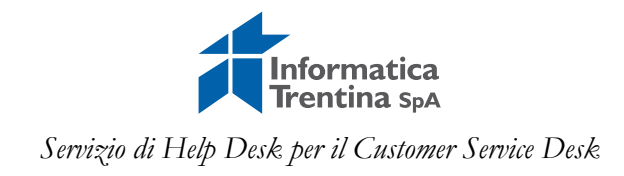

# **APPENDICE 2**

Nella presente appendice vengono descritti:

- il processo di gestione dell'*Incident* (richiesta inoltrata dall'utenza)
- uno schema riepilogativo delle principali attività effettuate dal Service Desk di I^ livello

## **PROCESSO GESTIONE INCIDENT**

Il processo di gestione dell' *Incident* si articola sinteticamente in "fasi" e "stati" come rappresentato nella figura seguente, rinviando per i dettagli ed ulteriori approfondimenti alla procedura operativa "Incident Management" in vigore presso la Committente, alle cui disposizioni l'Aggiudicataria dovrà attenersi per l'erogazione dei servizi oggetto del presente capitolato.

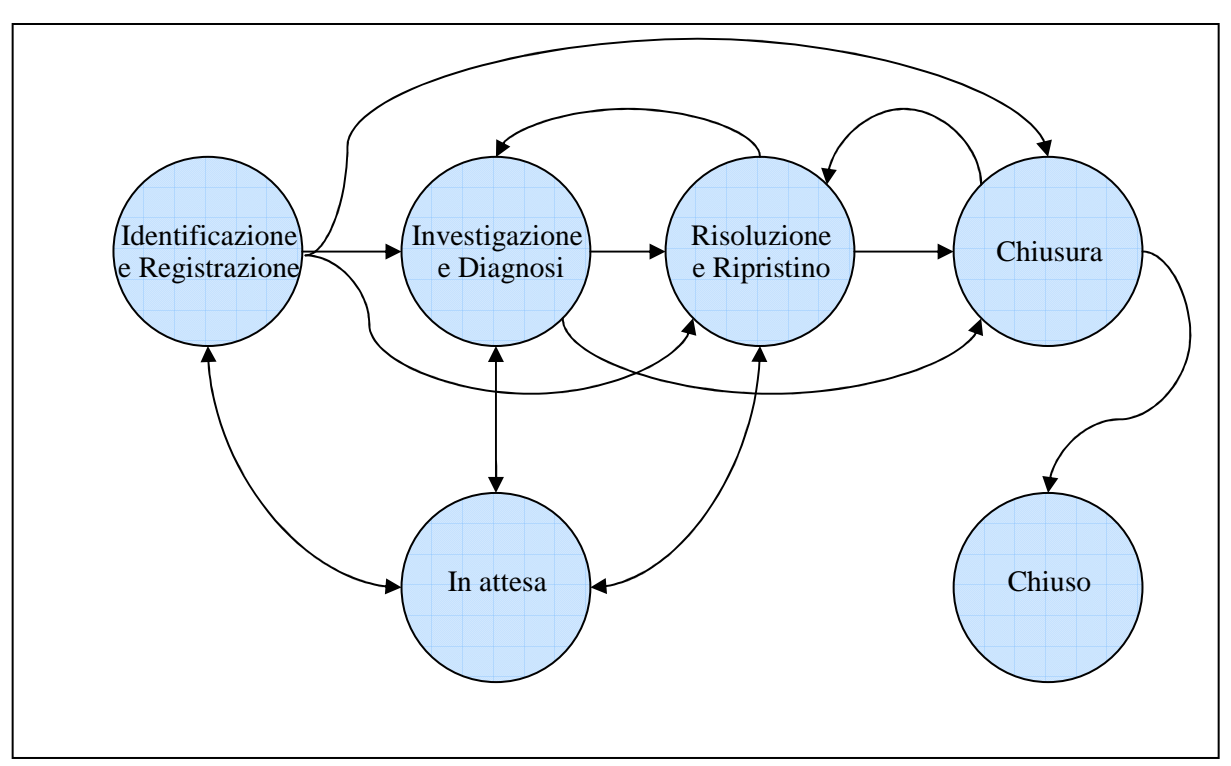

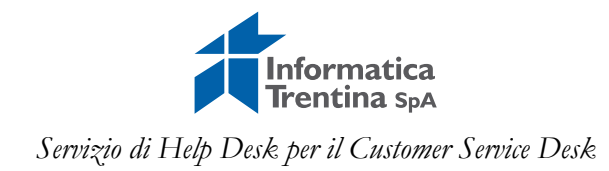

### **1. Identificazione e Registrazione**

E' la fase nel corso della quale viene creato, documentato e categorizzato l'*Incident Record*.

#### **2. Investigazione e Diagnosi**

E' la fase nel corso della quale l'*Incident Record* viene assegnato ad un gruppo e viene fatta una diagnosi di 1° o 2° livello.

In questa fase, è possibile identificare e comunicare all'utente la soluzione e passare direttamente alla fase di Chiusura.

#### **3. Risoluzione e Ripristino**

E' la fase nel corso della quale all'*Incident* viene individuata una soluzione di 2° livello ed essa viene comunicata all'utente.

#### **4. Chiusura**

E' la fase che assume l'*Incident* nel momento in cui la soluzione è stata applicata e comunicata all'utente che ne ha confermato l'efficacia.

#### **5. Chiuso**

E' lo stato finale che assume l'*Incident*. Un *Incident* chiuso non può essere riaperto in alcun modo.

#### **6. In attesa**

E' lo stato che assume l'*Incident* quando entra in una fase di sospensione per l'impossibilità di contattare l'utente e proseguire con le indagini.

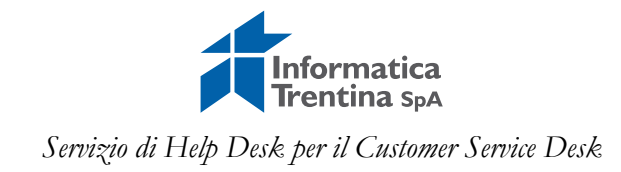

### **SERVICE DESK I^ LIVELLO - SCHEMA GESTIONE CONTATTO**

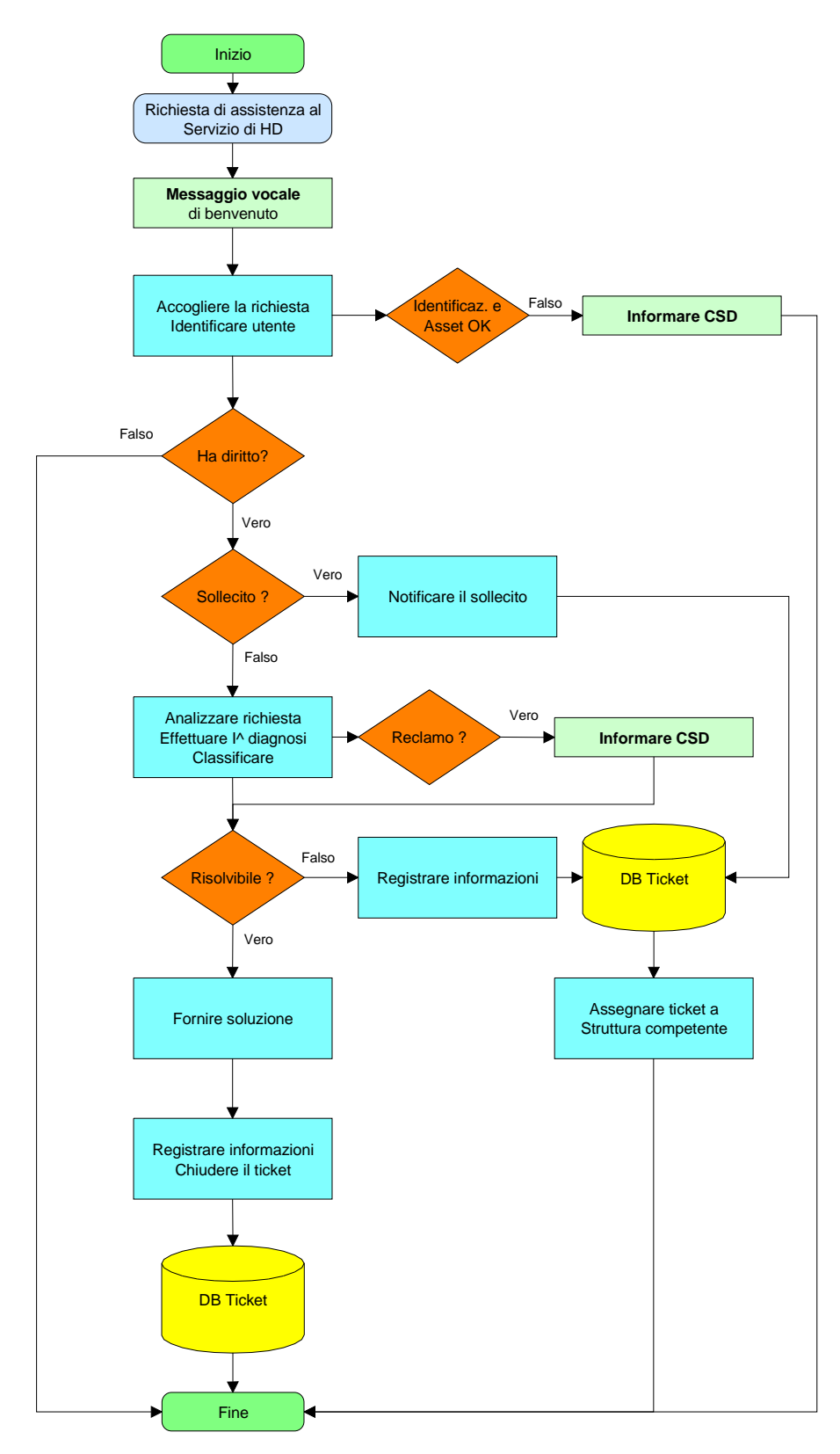

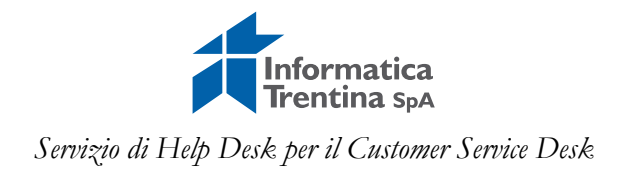

# **APPENDICE 3 ELENCO AMBITI DI SERVIZIO**

Si elencano di seguito i principali "ambiti di servizio" ai quali vengono erogati i servizi di supporto ed assistenza oggetto del presente capitolato tecnico.

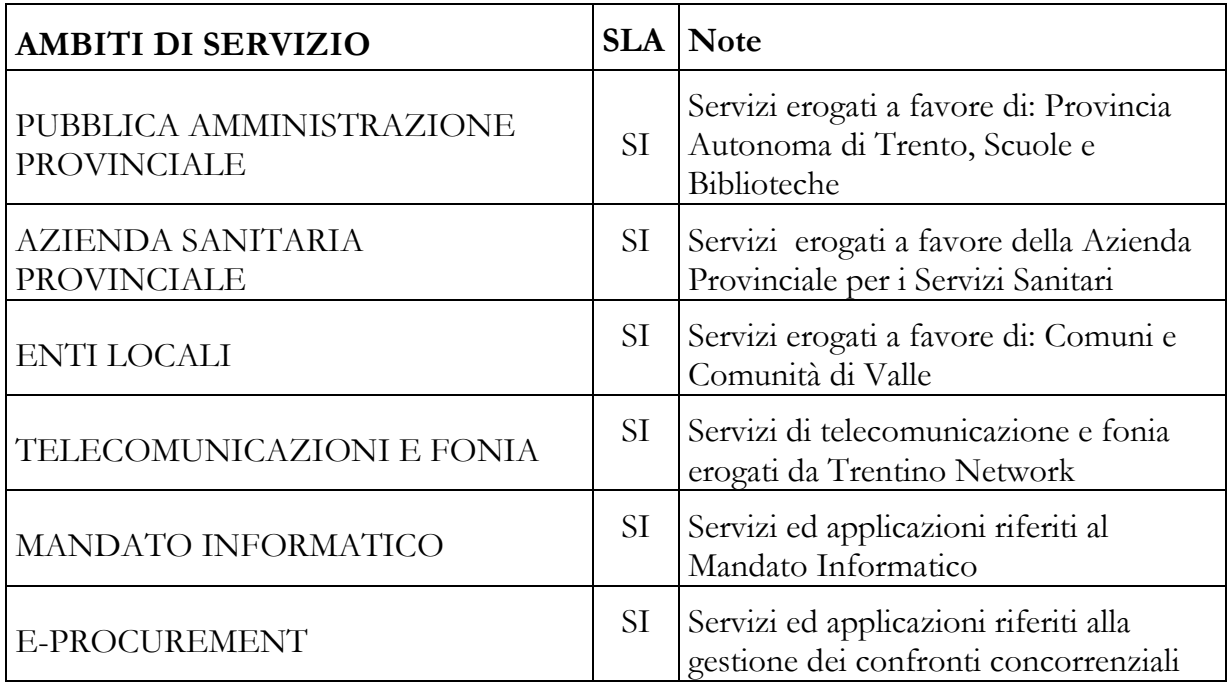

Gli ambiti di servizio contrassegnati con "SI" nella colonna "SLA" vengono assoggettati ai livelli di servizio (SLA: Service Level Agreement) che l'Aggiudicataria deve garantire per le attività di help desk oggetto del presente capitolato tecnico (per i dettagli si rinvia a quanto riportato nell'Appendice 4).

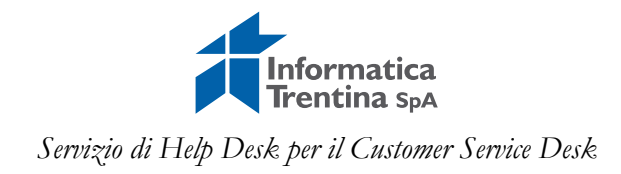

# **APPENDICE 4 LIVELLI DI SERVIZIO**

Si riportano di seguito le tabelle che descrivono i livelli di servizio (SLA) che l'Aggiudicataria dovrà garantire nella fascia oraria prevista dalla finestra di servizio associata allo specifico Ambito di servizio.

Gli indicatori di tali livelli di servizio (KPI - Key Performance Indicators) vengono monitorati quotidianamente e rendicontati a cadenza trimestrale.

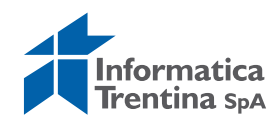

*Fornitura del servizio di Help Desk per il Customer Service desk. 2014 – 2017* 

## **LIVELLI DEL SERVIZIO**

## **Service Desk I° livello - Tempi di risposta**

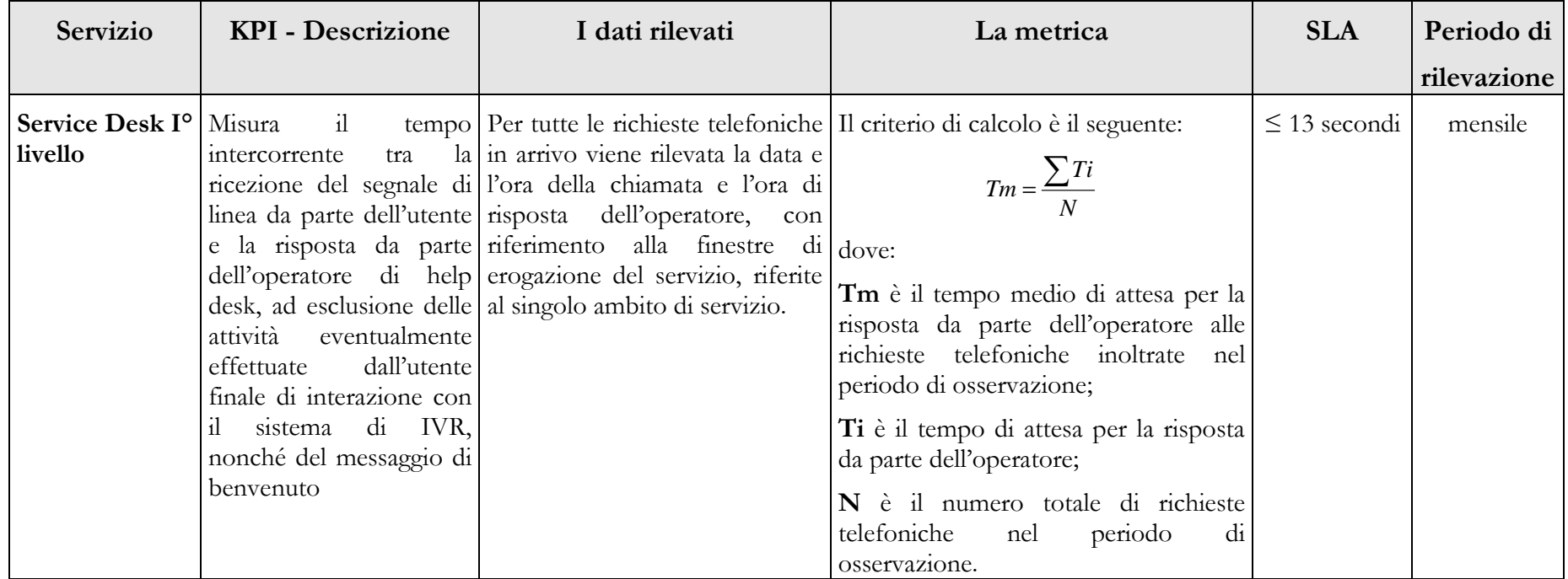

**Tabella 1)**

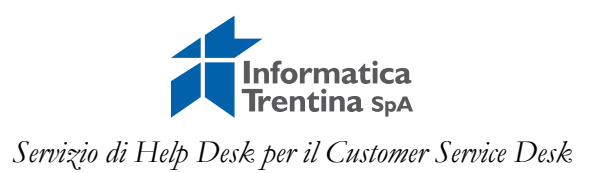

### **Service Desk I° livello - Chiamate abbandonate**

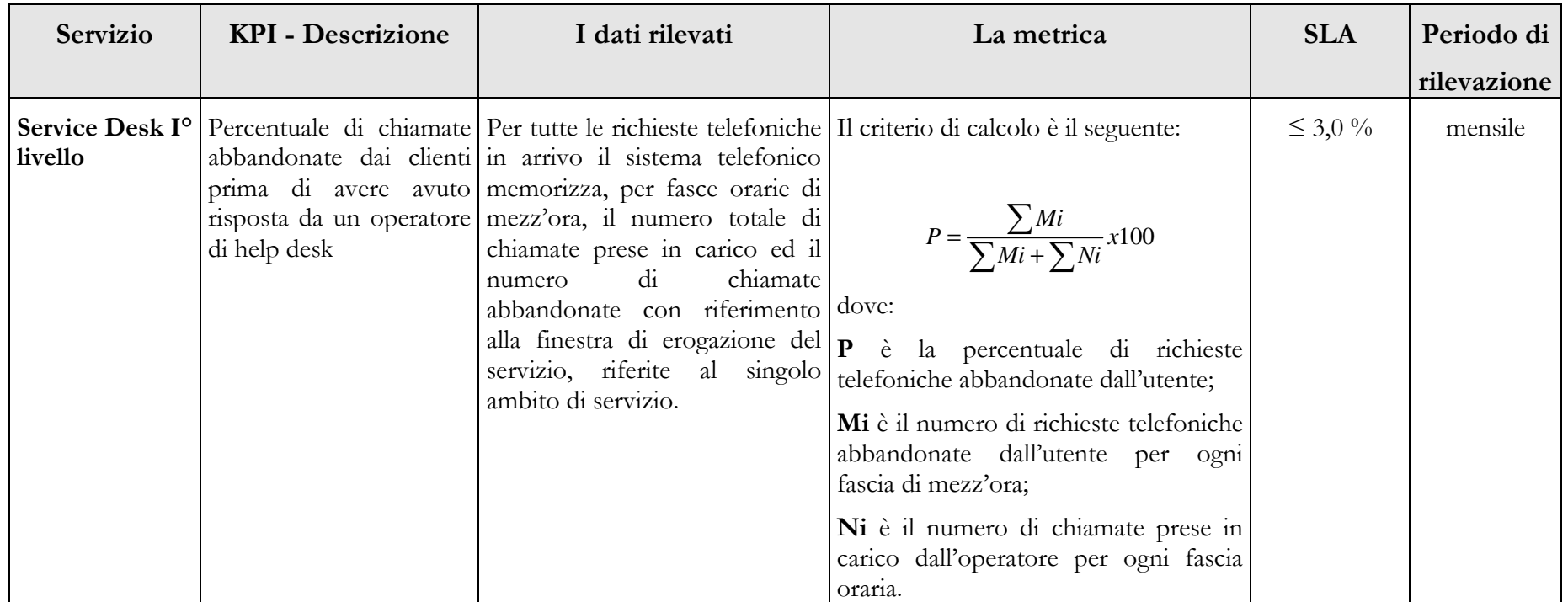

#### **Tabella 2)**

**Nota**: una richiesta telefonica si considera abbandonata trascorsi 10 secondi dal momento di registrazione nel sistema telefonico

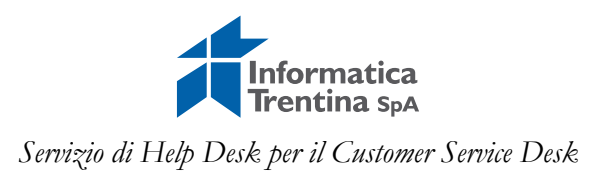

## **Service Desk I° livello – Chiamate risolte al I° livello**

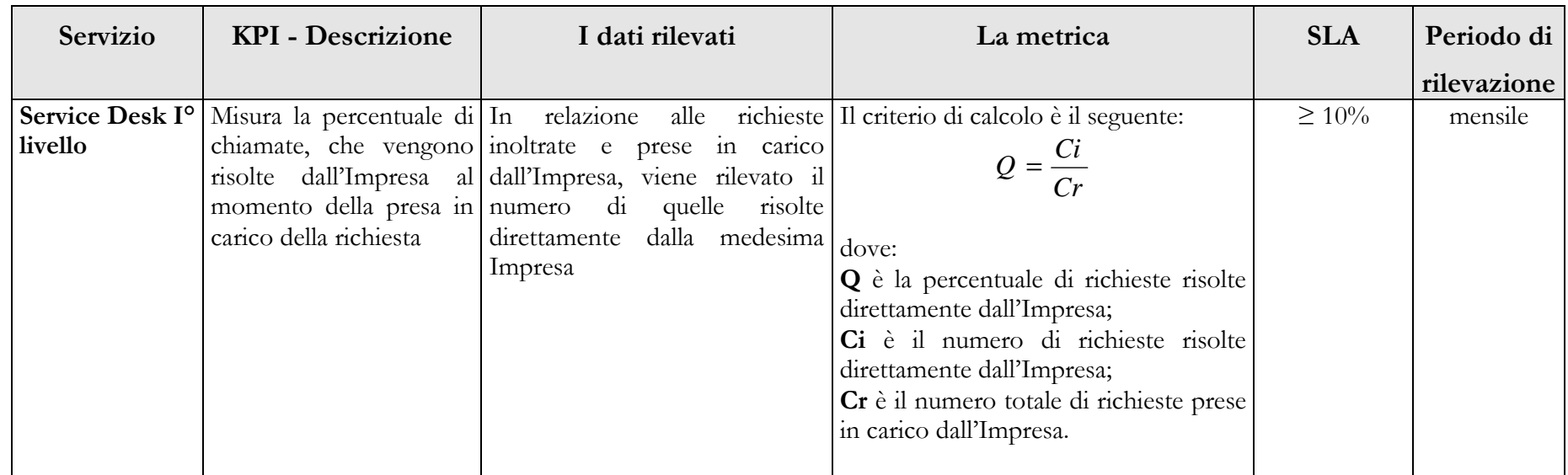

#### **Tabella 3)**

**Nota**: vengono considerate le richieste pervenute al primo livello, indipendentemente dall'ambito di servizio

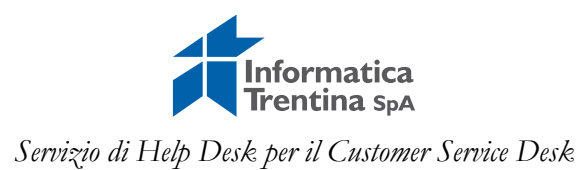

#### **Service Desk I° livello - Richieste inoltrate correttamente**

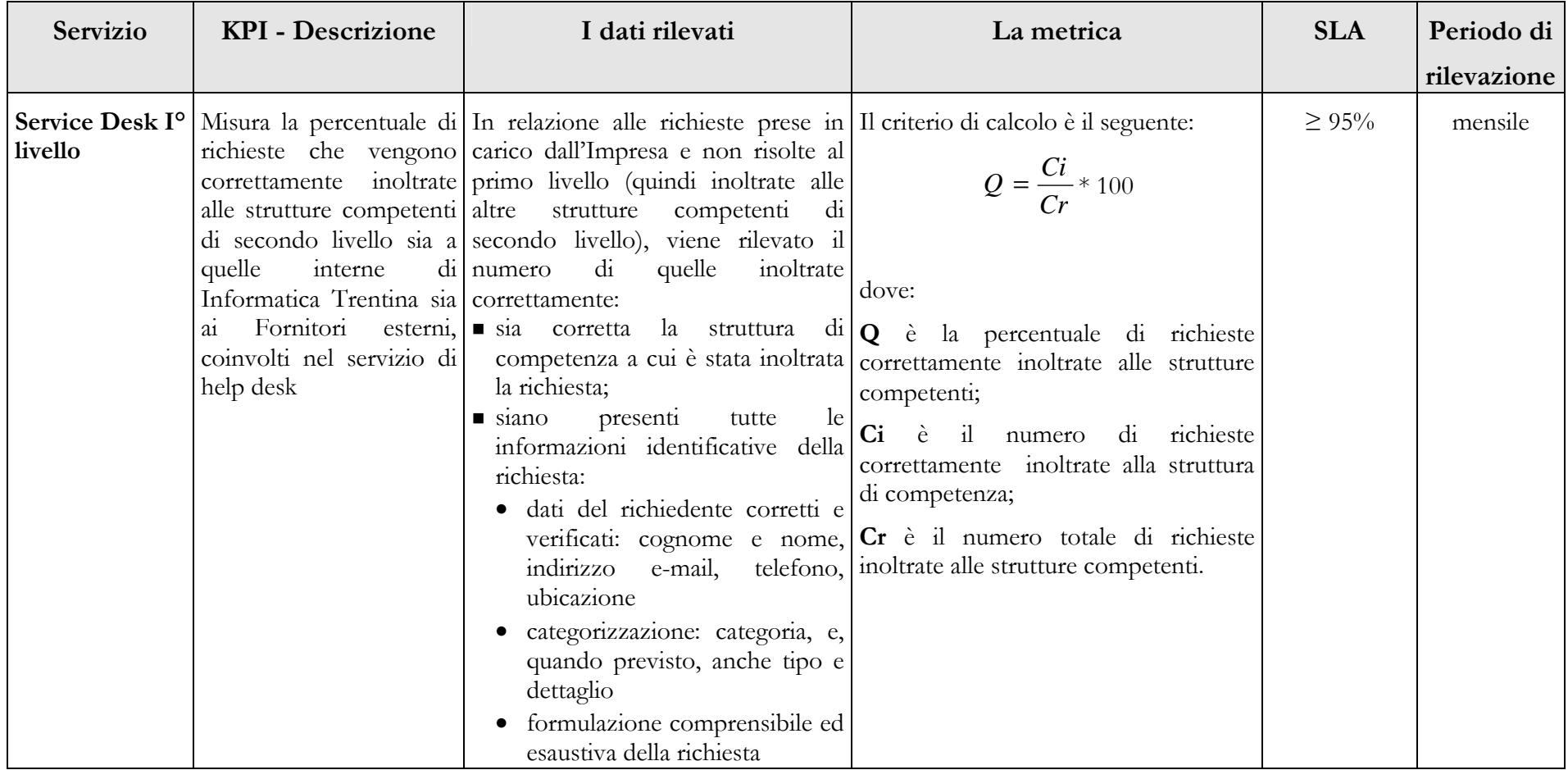

#### **Tabella 4)**

**Nota**: vengono considerate tutte le richieste pervenute al primo livello, indipendentemente dall'ambito di servizio

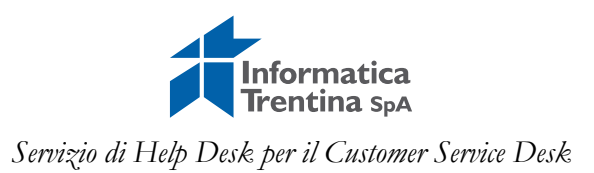

#### **Servizio gestione posta - Tempo di presa in carico**

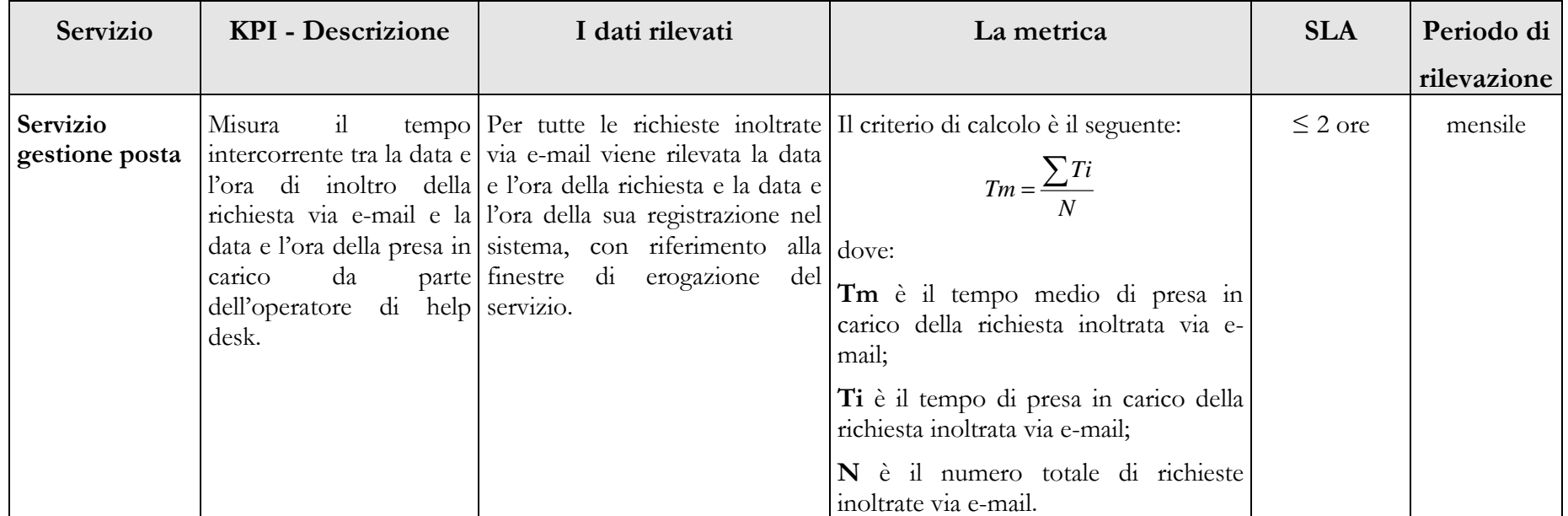

#### **Tabella 5)**

**Nota**: vengono considerate tutte le richieste inoltrate via e-mail, indipendentemente dall'ambito di servizio

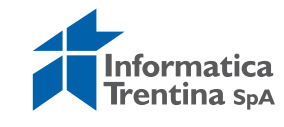

*Fornitura del servizio di Help Desk per il Customer Service desk. 2014 – 2017* 

# **APPENDICE 5 NOTE OPERATIVE SERVIZIO DI HELP DESK**

Nel presente Appendice vengono descritte le principali indicazioni operative per la gestione del contatto telefonico, conformemente al processo di gestione dell'Incident ed allo schema illustrati nella precedente **Appendice 2**.

Al fine di comprendere ulteriormente il livello di estensione e complessità del servizio di help desk, viene riportato l'elenco dei gruppi di lavoro/strutture operative aziendali e dei fornitori esterni, competenti per le diverse tipologie di problema richieste dagli utenti della pubblica amministrazione locale, a cui dovranno essere inoltrati i ticket.

### **MODALITA' OPERATIVE**

Si riporta di seguito lo schema riepilogativo per la gestione di un contatto telefonico standard.

### **GESTIONE CONTATTO TELEFONICO**

- **Saluto iniziale** 
	- Il messaggio di benvenuto predisposto per ogni Cliente, informa già l'utente della Committente che eroga il servizio ed eventualmente del tipo di servizio erogato
	- l'operatore dovrà quindi fare solo un breve saluto (es. buongiorno) e fornire il proprio nome
- **Il contatto telefonico prosegue quindi con le seguenti attività**:
	- individuazione utente (attraverso il codice identificativo del PdL o dell'Ente)
	- verificare la tipologia di contratto ed il diritto all'accesso al servizio
	- inserire tutti i dati identificativi ovvero verificare quelli proposti dall'Anagrafica; è fondamentale che ci sia sempre un Cognome, un numero telefonico, una e-mail e l'ubicazione dell'utente (es. Trento, Borgo ecc)
	- analizzare e classificare la richiesta, specificare, ove possibile, la problematica dettagliata anche se si tratta di un problema applicativo (oltre al nome del programma che non funziona bisognerebbe segnare cosa non funziona)
	- effettuare la corretta classificazione e categorizzazione della richiesta, coerentemente con il gruppo della struttura competente, responsabile per la presa in carico della richiesta medesima
	- modificare il campo Priorità e Gravità nel caso in cui venga richiesta l'urgenza
	- effettuazione prima diagnosi
	- se in grado fornire la soluzione ovvero trasferire la chiamata alla struttura competente: se assistenza procedere all'inoltro della chiamata; in ogni caso inoltrare il ticket

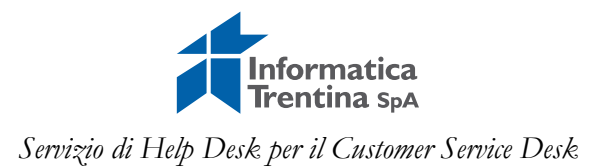

- **Saluto finale** 
	- fornire sempre il numero ticket all'utente finale
	- breve saluto

## **GESTIONE DELLA RICHIESTA**

L'apertura della richiesta dell'utente viene fatta inserendo il cognome (con la prima lettera maiuscola) nel campo Customer e scegliendo poi l'anagrafica esatta proposta dal sistema. Va sempre verificato che i dati presenti siano corretti. Per i clienti che hanno anche un servizio di fornitura postazioni di lavoro va sempre richiesto anche il codice identificativo del pc o della periferica coinvolta.

Nel caso in cui l'utente non sia presente in anagrafica lo stesso va inserito ex-novo specificando i dati fondamentali quali: Cognome, Nome, Telefono, E-mail e indirizzo fisico.

Successivamente va selezionato il servizio per cui l'utente richiede supporto e specificato il tipo di problematica riportata. Nel caso in cui non fosse associato il servizio richiesto è necessario inoltrare un task al gruppo competente per l'aggiornamento dei dati.

Dovrà essere sempre verificata l'eventuale urgenza (rilevata dall'utente) ed impatto del possibile disservizio, registrando opportunamente nel sistema tali informazioni.

E' necessario quindi specificare il tipo di richiesta scegliendo tra "User Service Request" o "User Service Restoration". La prima riguarda le richieste di informazioni, supporto applicativo o gestione utenze (es. reset password); la seconda riguarda fondamentalmente segnalazioni di malfunzionamenti e richieste di assistenza tecnica.

In base all'origine della richiesta (telefono, mail, web ecc)va eventualmente modificato il campo "Reported source".

Una volta completati tutti i dati la segnalazione va inoltrata al gruppo di competenza, verificando le opzioni proposte dal sistema in "auto assign" e in base alle note operative.

Nel caso si rendesse necessario aggiungere delle informazioni alla richiesta, è possibile utilizzare il campo "work info", visibile da tutti gli utilizzatori del sistema.

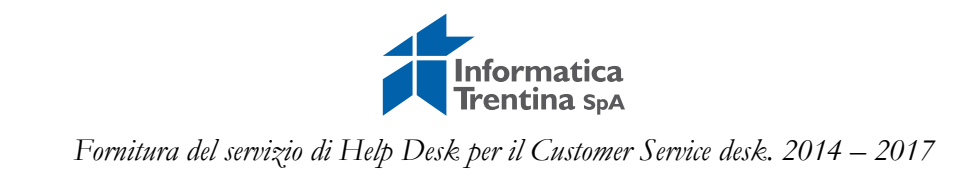

# **APPENDICE 6**

# **ELENCO SERVIZI E ELENCO CLIENTI/UTENTI**

Vengono di seguito riportati, distintamente in due tabelle separate, gli elenchi dei servizi erogati dalla Committente e dei clienti che fruiscono in tutto od in parte dei citati servizi.

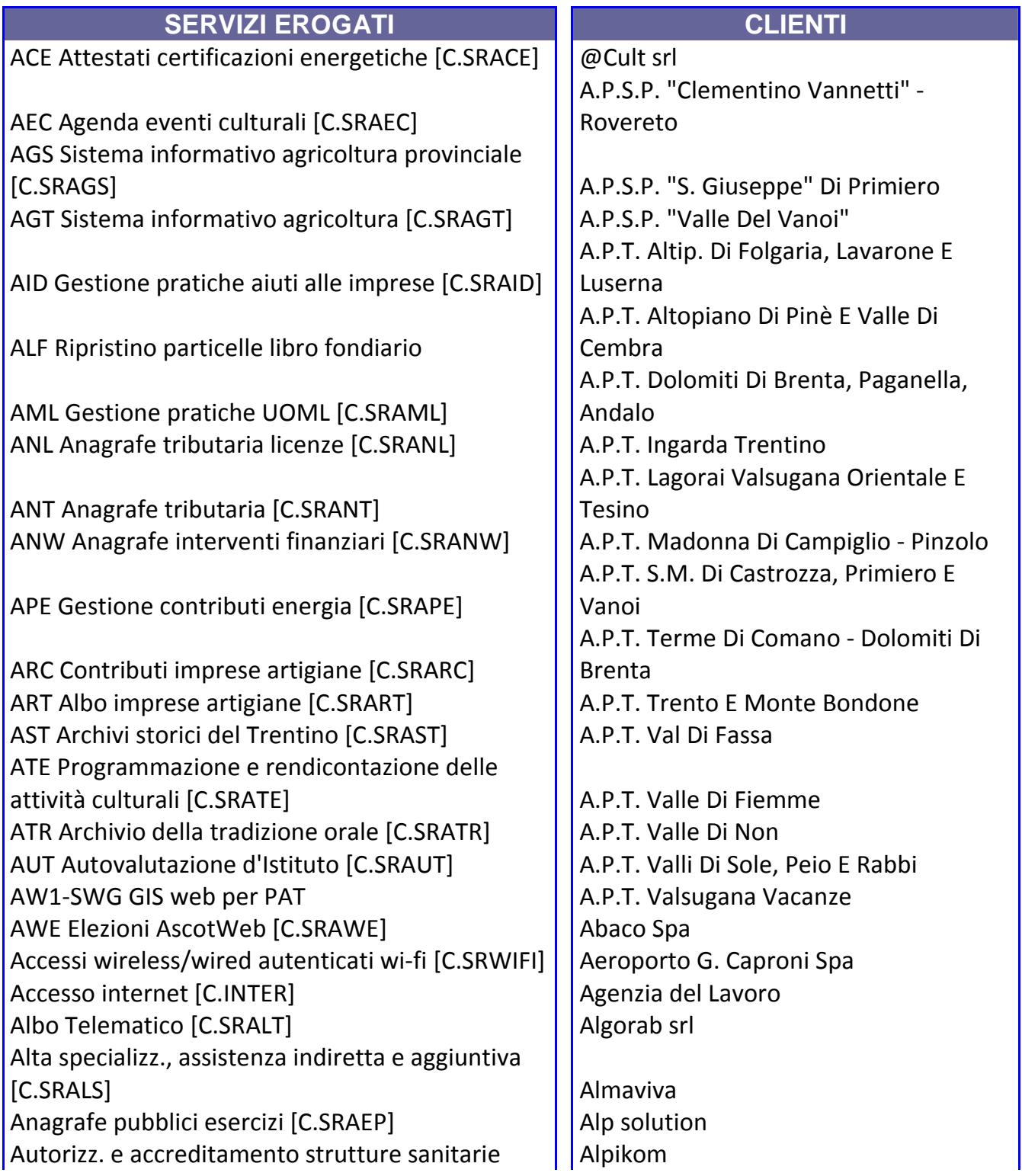

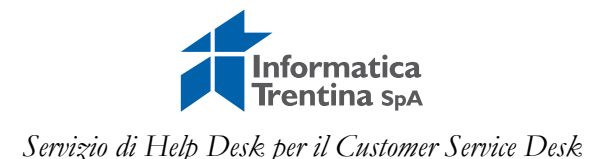

[C.SRAAS] Autorizzazione al funzionamento dei servizi socioassistenziali [C.SRSSA] Altro assistenziali [C.SRSSA] BI Business Warehouse [C.SRBWC] Asdasd S.R.L. BIW Bilancio - accesso web intranet [C.SRBIW] | Associazione Asif BMO Gestine beni mobili [C.SRBMO] | Associazione Coesi BPC Raccolta fabbisogni acquisto [C.SRBPC] | | | | | Azienda Aut.Sogg. E Turismo Trento

BPR Bilancio di previsione [C.SRBPR] Bacheca sindacale PAT [C.SRBCW] Azienda Consorziale Terme Di Comano Backup centralizzato [C.BCKUP] Backup centralizzato [C.BCKUP] Azienda Elettrica Fiera Di Primiero Base di conoscenza del contribuente [C.SRBCC] | | Azienda Forestale - Trento Sopramonte Biblioteca riviste PAT [C.SRBIR] Azienda Provinciale Servizi Sanitari C40 Conto di tesoreria 400 [C.SRC40] **Biblioteche** C90 Conto di tesoreria 900 [C.SRC90] Brennercom S.P.A. CAS Catasto Geometrico sportello [C.SRCAS] | British Telecom CAT Censimento alloggi turistici [C.SRCAT] Camera Di Commercio I.A.A. - Trento CBA Catalogo bibl. trentino - gestionale [C.SRCBA] Casa "Sacra Famiglia"-Rovereto CBL Catalogo bibliografico [C.SRCBL] Casa Di Riposo Del Vanoi CCE Concessione contributi edilizia Lp 2/09 [C.SRCCE] Case di Riposo CDG Controllo di gestione PAT [C.SRCDG] Cassa del Trentino CDT Cassa Del Trentino [C.SRCDT] Cedis CDW Coi-Web Modulo Di Governo [C.SRCDW] Centri autorizzati assistenza agricola CEU Catasto edilizia urbana [C.SRCEU] Centro Di Ecologia Alpina CGE Catasto Geometrico [C.SRCGE] Centro Formativo Professionale CNC Concessioni patrimoniali [C.SRCNC] Centro Sanitario Trentino COI Catasto opere Idraulico-Forestali [C.SRCOI] | Centro Servizi Condivisi COP Contabilità PAT [C.SRCOP] Clesius S.R.L. CPP Processo acquisto PAT [C.SRCPP] Cnr Istituto Tecnologico Legno CPS Portale dei servizi [C.POSRV] CO.Ba.V. Bassa Valsugana CSD Customer Service Desk [C.SRCSD] Comprensorio Della Valle Dell'Adige CSI Cartella sociale informatizzata [C.SRCSI] Comun General De Fascia CSS Cartella socio-sanitaria [C.SRCSS] COMUNE di Ala Catalogo bibliografico - Report e statistiche [C.SRCBR] Comune di Albiano Circolari PAL (web/intranet) [C.SRCPW] Comune di Aldeno Circolari PAT (web) [C.SRCIW] Comune di Amblar Cogito - Ricerca semantica [C.RISEM] Comune di Andalo Comunicati stampa PAT [C.SRCSW] Comune di Arco Connettività internet mobile [C.INMOB] Comune di Avio Conservazione sostitutiva documenti digitali **Comune di Baselga Di Pinè** 

Azienda Consorziale Servizi Municipalizzati

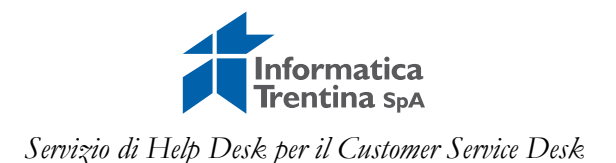

[C.SRCDD]

Contabilità Ascotweb [C.SRC01] Comune di Bedollo Context Awareness [C.SRCXA] Comune di Bersone DDG Delibere e determinazioni SAP [C.SRDDG] | Comune di Besenello DDW Delibere e determinazioni PAT - Accesso [C.SRDDW] Comune di Bieno DEL Delibere - Gestione Iter - Centralizzato [C.SRDEL] Comune di Bleggio Superiore DMA Assunzione responsabilità D.M.A. & Emens [C.SRDMA] Comune di Bocenago DRO Gestione modello dati idrografia [C.SRDRO] | Comune di Bolbeno DTA Dizionario toponomastico documentazione antica [C.SRDTA] Comune di Bondo DWI Data warehouse Istruzione [C.SRDWI] Comune di Bondone DWP Data warehouse personale [C.SRDWP] Comune di Borgo Valsugana DWZ Data warehouse attività di vigilanza [C.SRDWZ] Comune di Bosentino Data warehouse APPAG [C.SRBIA] Comune di Breguzzo Data warehouse Conoscenza [C.SRDWC] Comune di Brentonico Data warehouse del turismo [C.SRDWT] Comune di Bresimo Data warehouse del turismo [C.SRWTU] Comune di Brez Datawarehouse E-procurement [C.SRDWE] Comune di Brione Dati finanziari Comuni trentini [C.FCTOL] Comune di Caderzone Terme Delibere APSS [C.SRDLA] Comune di Cagnò DimmiChi [C.SRCHI] Comune di Calavino Dizionario toponomastico geografico [C.SRDTG] | Comune di Calceranica Al Lago ECO Contabilità economato [C.SRECO] Comune di Caldes EDA Edilizia abitativa agevolata [C.SREDA] Comune di Caldonazzo EELL - Contabilità ASP Deda Comune di Calliano EELL - Contabilità ASP INF.OR EELL - Contabilità ASP Insiel Mercato Comune di Campodenno EELL - Contabilità OnSite Deda Comune di Canal San Bovo EELL - Contabilità OnSite INF.OR Comune di Canazei - Cianacei EELL - Contabilità OnSite Insiel Mercato **Comune di Capriana** EELL - Demografico ASP Deda Comune di Carano EELL - Demografico ASP INF.OR COMENALE COMUNE di Carisolo EELL - Demografico ASP Insiel Mercato Comune di Carzano EELL - Demografico ASP Maggioli Comune di Castel Condino EELL - Demografico OnSite Deda **Comune di Castelfondo** EELL - Demografico OnSite INF.OR Comune di Castello Tesino

EELL - Demografico OnSite Insiel Mercato Comune di Castello-Molina Di Fiemme

Comune di Campitello Di Fassa - Ciampedel

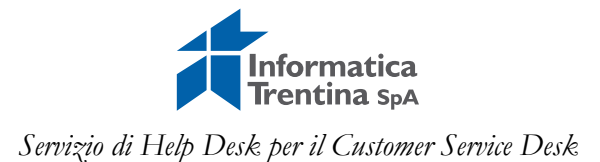

EELL - Demografico OnSite Maggioli Comune di Castelnuovo EELL - Personale ASP Insiel Mercato Comune di Cavalese EELL - Personale ASP Maggioli Comune di Cavareno EELL - Personale OnSite Deda Comune di Cavedago EELL - Personale OnSite Insiel Mercato Comune di Cavedine EELL - Personale OnSite Maggioli Comune di Cavizzana EELL - Tributi ASP Deda Comune di Cembra EELL - Tributi ASP INF.OR Comune di Centa San Nicolò EELL - Tributi ASP Insiel Mercato Comune di Cimego EELL - Tributi ASP Maggioli **Comune di Cimone** EELL - Tributi OnSite Deda Comune di Cinte Tesino EELL - Tributi OnSite INF.OR Comune di Cis EELL - Tributi OnSite Insiel Mercato Comune di Civezzano EELL - Tributi OnSite Maggioli Comune di Cles EELL - Ufficio Tecnico ASP GeoPartner Comune di Cloz EELL - Ufficio Tecnico ASP INF.OR Comune di Comano Terme EELL - Ufficio Tecnico ASP Maggioli Comune di Commezzadura EELL - Ufficio Tecnico OnSite Deda Comune di Condino EELL - Ufficio Tecnico OnSite GeoPartner Comune di Coredo EELL - Ufficio Tecnico OnSite INF.OR Comune di Croviana EELL - Ufficio Tecnico OnSite Maggioli Comune di Cunevo EPU Edilizia abitativa pubblica [C.SREPU] Comune di Daiano ERP Trentino Trasporti **Comune di Dambel** ERP aziendale [C.SRSIN] Comune di Daone Elenco Telematico Imprese [C.ETIMP] Comune di Darè Elenco telefonico PAT (internet) [C.SRETW] | Comune di Denno Elenco telefonico PAT [C.SRETI] Comune di Dimaro FAM Pacchetto famiglia [C.SRFAM] Comune di Don FAQ / Domande ricorrrenti [C.SRFQW] Comune di Dorsino FDE Contabilità dei funzionari delegati [C.SRFDE] Comune di Drena FGT Borse studio e prestiti d'onore Fondo Giovani [C.SRFGT] Comune di Dro FIS Certificazioni e denunce fiscali [C.SRFIS] Comune di Faedo FOR Stazione sas foreste [C.SRFOR] Comune di Fai Della Paganella Farmaceutica convenzionata [C.SRFRM] Comune di Faver Firma digitale/Smart Card EELL [C.FDELL] Comune di Fiavè GAA Gestione Autorizzazioni Ambientali [C.SRGAA] Comune di Fiera Di Primiero GCF Gestione contabile e finanziaria PAT [C.SRGCF] Comune di Fierozzo - Vlarötz GCO Gestione procedimenti concessione [C.SRGCO] Comune di Flavon

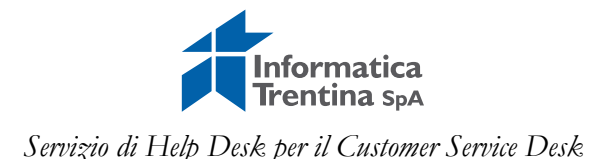

GCV Sistema gestione campagne siti valanghivi [C.SRGCV] Comune di Folgaria GDS Geodatabase e upload [C.SRGDS] Comune di Fondo GEP Gestione pratiche [C.SRGEP] Comune di Fornace GMM Sistema di gestione del repository degli oggetti multimediali Comune di Frassilongo - Garait GPC del Catasto [C.SRGPC] Comune di Garniga Terme GPR Schede di procedimento [C.SRGPR] Comune di Giovo GPTER - Sistema Informativo Valutazioni Ambientali **Comune di Giustino** GVC Gestione vigilanza cooperative [C.SRGVC] | Comune di Grauno Gare e eProcurement [C.SREPR] Comune di Grigno GeoDB di stazione Comune di Grumes Gestione ICEF [C.SRICF] Comune di Imer Gestione LAN [C.SRLAN] Comune di Isera Gestione Richieste APSS [C.SRGRU] Comune di Ivano-Fracena Gestione Riscossioni [C.GERIS] Comune di Lardaro Gestione WAN cnd [C.SRWAN.CND] Comune di Lasino Gestione WAN commutata [C.SRWAN.COMMUTATA] Comune di Lavarone Gestione WAN fibra [C.SRWAN.FIBRA] Comune di Lavis Gestione WAN wireless [C.SRWAN.WIRELESS] | Comune di Ledro Gestione WAN xdsl [C.SRWAN.XDSL] Comune di Levico Terme Gestione contravvenzioni Concilia [C.CONCI] Comune di Lisignago Gestione dei posti di lavoro [C.SRDTM] Comune di Livo Gestione domini Internet [C.GEDOM] Comune di Lona-Lases Gestione firewalling data center [C.SRGFW.BBCED] Comune di Luserna - Lusérn Gestione firewalling periferici [C.SRGFW.PERIF] | Comune di Malè Gestione giustificativi [C.SRGIU] Comune di Malosco Gestione iter Piani Regolatori Generali [C.SRPRG] | Comune di Massimeno Gestione patenti funiviarie [C.SRPAF] Comune di Mazzin - Mazin Gestione piattaforma QlikView [C.SRQLV] Comune di Mezzana Gestione presidi sanitari [C.SRAG3] Comune di Mezzano Gestione prestazioni sanitarie [C.SRGPS] Comune di Mezzocorona Gestione richieste in ambito informatico [C.GRINF] Comune di Mezzolombardo Gestioni prenotazioni [C.SRPIT] Comune di Moena - Moena Gestioni utenti motori agricoli [C.SRUMG] Comune di Molveno Hosting BMSPonti [C.SRHOS.BMSPonti] Comune di Monclassico Hosting Caiman Nucleo Elicotteri **Comune di Montagne** Hosting Comune di Pergine CIPL **COMUNG COMUNG COMUNA** 

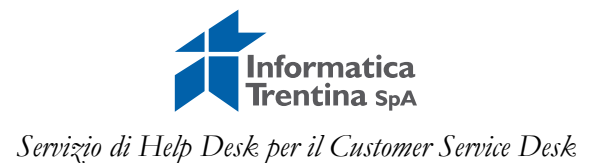

[C.SRHOS.ComunePergineCIPL] Hosting Consorzio dei Comuni [C.SRHOS.CCOM] Comune di Nago-Torbole Hosting DB Civilia Comune di Nanno Hosting DB per DocSupport [C.SRHOS.DBDS] Comune di Nave San Rocco Hosting Gestione Anagrafica Associazioni di Volontariato [C.SRHOS.GAAV] Comune di Nogaredo Hosting Gestione Apprendisti **Comune di Noming Comune di Noming** Hosting Gestione apprendisti Agenzia del Lavoro | Comune di Novaledo Hosting Gestione documenti di spesa per Servizio Civile [C.SRHOS.DSSC] Civile [C.SRHOS.DSSC] Hosting Gestione pratiche Edilizie [C.SRHOS.GIPE] | Comune di Ossana Hosting INFOR EAM [C.SRHOS.IEAM] Comune di Padergnone Hosting MOBILEKat [C.SRHOS.MOBILEKat] Hosting Postel [C.SRHOS.POSTEL] Comune di Panchià Hosting PressView Comune di Peio Hosting Project Server 2010 [C.SRHOS.PROJECT] Comune di Pellizzano Hosting Radar e Metview [C.SRHOS.RadarMetview] COMUNIC COMUNIC COMUNIC COMUNIC COMUNIC COMUNIC COMUNIC COMUNIC COMUNIC COMU Hosting Sito web familyintrentino.it [C.SRHOS.familyintrentino.it] Comune di Pergine Valsugana Hosting Time & Work - TV client assenze Vigili del Fuoco Comune di Pieve Di Bono Hosting Trasporti Eccezionali Locali Comune di Pieve Tesino Hosting [C.SRHOS] Comune di Pinzolo Hosting investtrentino.it [C.SRHOS.investrentino] | Comune di Pomarolo Hosting per CdV Cimbri [C.SRHOS.CdVCimbri] | Comune di Pozza Di Fassa - Poza Hosting statistica web [C.SRHOS.statisticaweb] | Comune di Praso Housing Monitora **Comune di Predazzo** Housing Caiman Comune di Preore Housing CentroFreccia Comune di Prezzo Housing Controllo Accessi PAT Fig. 2.1 | Comune di Rabbi Housing Dati finanziari Comuni trentini [C.SRHOU.FinanzaComuniTrentini] Comune di Ragoli Housing Dexit Monitoraggio Stampe **Comune di Revò** Housing Elenco Prezzi PAT Francisco Comune di Riva Del Garda Housing Foreste e Fauna Comune di Romallo Housing Formazione Professioanle Comune di Romeno Housing Gestione strade Theorem Comune di Roncegno Terme Housing Gioco Italia 2010 **Comune di Ronchi Valsugana** Housing INAZ Servizio Sistemazione Montana | Comune di Roncone Housing IPRASE Comune di Ronzo-Chienis

Comune di Palù Del Fersina - Palai En Bersntol

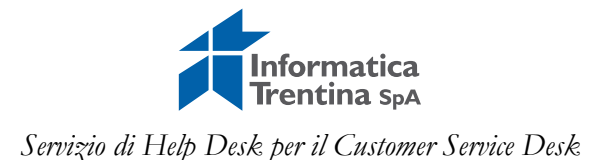

Housing Industria PAT **Comune di Ronzone** Housing MITRIS Comune di Roverè Della Luna Housing Manovra anticongiunturale **Comune di Rovereto** Housing Minoranze linguistiche Comune di Ruffrè-Mendola Housing Osservatorio Energia Comune di Rumo Housing PAT Domino Comune di Sagron Mis Housing PAT Servizio Acque pubbliche Comune di Samone Housing PAT cdg Protezione Civile Comune di San Lorenzo In Banale Housing PGUAP - Piano Generale di Utilizzazione delle Acque Pubbliche Comune di San Michele All'Adige Housing Progetto Esperto Comune di Sant'Orsola Terme Housing ProlabQ Comune di Sanzeno Housing Sicurezza 626 Alfagest Comune di Sarnonico Housing Sistema Informativo Statistico [C.SRHOU.SistemaInformativoStatistico] Comune di Scurelle Housing Tecnofin [C.SRHOU.Tecnofin] The Loomune di Segonzano Housing Trentagradi **Comune di Sfruz** Housing Trentino Marketing [C.SRHOU.TNmarketing] Comune di Siror Housing Valutazione sociale Comune di Smarano Housing [C.SRHOU] Comune di Soraga - Soraga Housing meteotrentino.it [C.SRHOU.meteotrentino] Comune di Sover Housing uby.provincia.tn.it [C.SRHOU.uby] Comune di Spera How to use (supporto Office) [C.HOWTU] Comune di Spiazzo IAM - Identity and access management [C.SRIAM] / ESSO Comune di Spormaggiore IDA Sportello impresa (Aida) [C.SRIDA] Comune di Sporminore IET Interfaccia Economico Territoriale [C.SRIET] | Comune di Stenico IMM Sportello on-line immigrati [C.SRIMM] | Comune di Storo IOP Portale IoP (Io Provincia) [C.SRIOP] Comune di Strembo IPE S1P Gestione del personale PAT [C.SRIPE] Comune di Strigno Interventi Presidente PAT [C.SRIPW] Comune di Taio LEX Contributi su legge [C.SRLEX] Comune di Tassullo LIDAR Modello digitale del territorio **Comune di Telve** LIQ Liquidazione informatica / Firma digitale [C.SRLIQ] Comune di Telve Di Sopra MITT Mobilità integrata Trasporti Trentino [C.SMITT] Comune di Tenna MIW Modulistica PAT internet [C.SRMIW] Comune di Tenno MLC Monitoraggio legislativo e conferenze [C.SRMLC] Comune di Terlago

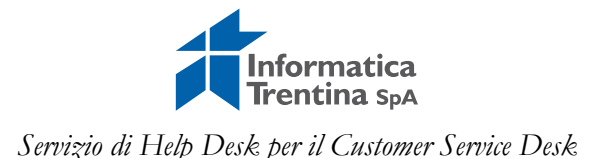

MOD MuoverSì mobilità disabili [C.SRMOD] | Comune di Terragnolo MOU Mouseia - SI museale [C.SRMOU] Comune di Terres MUE Gestione mutui edilizia [C.SRMUE] Comune di Terzolas Managed antivirus [C.MNGAV] Comune di Tesero Mandato informatico PAT [C.SRMI2] Comune di Tione Di Trento Microzone Catasto Geometrico [C.SRMIZ] Comune di Ton Modulistica PAT intranet [C.SRMOW] Comune di Tonadico Monitoraggio Del Traffico Applicativo [C.SRPAN] | Comune di Torcegno Monitoraggio iniziative Comune di Trambileno NCF Gestione Catasto Fondiario integrato con Libro Fondiario [C.SRNCF] Comune di Transacqua Noleggio operativo PDL [C.SRNOP] Comune di Trento Noleggio operativo server [C.SRNOS] Comune di Tres OPE Openkat [C.OPENK] Comune di Tuenno Osservatorio Lavori Pubblici [C.SROLP] Comune di Valda PAI Procedimenti amministrativi servizio industria [C.SRPAI] Comune di Valfloriana PARIX Piattaforma di Accesso al Registro Imprese [C.SRPAR] Comune di Vallarsa PCT Portale della cultura [C.SRPCT] Comune di Varena PEC EELL Posta Elettronica Certificata EELL [C.SRPEC.EELL] Comune di Vattaro PEC PAT Posta Elettronica Certificata PAT [C.SRPEC.PAT] Comune di Vermiglio PEF Piani economici e forestali [C.SRPEF] Comune di Vervò PFM Redazione Piani forestali e montani [C.SRPFM] Comune di Vezzano PGP Permessi e giustificativi PAT [C.SRPGP] | | Comune di Vignola-Falesina PI3 - Restyling [C.SRPI3.Restyling] Comune di Vigo Di Fassa - Vich PI3 Protocollo PI3 APSS [C.SRPI3.APSS] Comune di Vigo Rendena PI3 Protocollo PI3 Altri enti [C.SRPI3.ENTI] Comune di Vigolo Vattaro PI3 Protocollo PI3 Comune TN [C.SRPI3.COMUNETN] Comune di Villa Agnedo PI3 Protocollo PI3 Comuni [C.SRPI3.COMUNI] | Comune di Villa Lagarina PI3 Protocollo PI3 Comunità di Valle [C.SRPI3.CVALLE] Comune di Villa Rendena PI3 Protocollo PI3 Consorzio Comuni [C.SRPI3.CONSORZIOCOMUNI] Comune di Volano PI3 Protocollo PI3 InfoTN [C.SRPI3.INFOTN] Comune di Zambana PI3 Protocollo PI3 PAT [C.SRPI3.PAT] Comune di Ziano Di Fiemme PI3 Protocollo PI3 Regione TAA [C.SRPI3.RTAA] Comune di Zuclo PI3 Protocollo PI3 Scuole [C.SRPI3.SCUOLE] Comunità Alta Valsugana E Bersntol

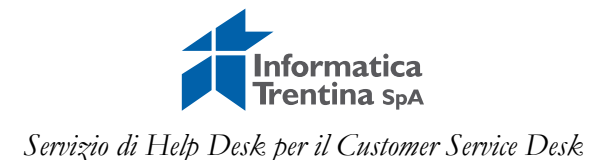

PI3 Protocollo PI3 Università TN [C.SRPI3.UNITN] Comunità Alto Garda E Ledro PI3 Protocollo federato [C.SRPI3] Comunità Della Paganella PLO Gestione protocollo scuole [C.SRPLO] | Comunità Della Vallagarina POZ Gestione pozzi [C.SRPOZ] Comunità Della Valle Dei Laghi PRE Previdenza [C.SRPRE] Comunità Della Valle Di Cembra PRO Anagrafe dipendenti PAT e altri enti [C.SRPRO] Comunità Della Valle Di Non Paros Mandato Informatico (produzione) | Comunità Della Valle Di Sole Paros Mandato Informatico (start-up) Comunità Delle Giudicarie Paros Smart Card Comunità Delle Regole Spinale E Manez Pensplan Disaster Recovery **Comunità Di Primiero** Periodici PAT (web sirenet) [C.SRPPW] Comunità Rotaliana-Koenigsberg PescaNet - Gestione licenze caccia e pesca [C.PESCA] Porta di dominio ICAR [C.SCELT] Comunità Valsugana E Tesino Portale APPAG [C.SRAPP] Conit

Portale autonomie locali [C.SRPAL] Portale servizi intranet territorio servizi.infotn.it  $\Box$  Consiglio Provinciale Portale turistico trentino [C.SRPTT] Consiglio Regionale Trentino Alto Adige Posta elettronica INFOTN [C.SREML.INFOTN] | Consorzio Bim Chiese Posta elettronica PAT [C.SREML.PAT] Consorzio Comuni Trentini

Posta elettronica SUN [C.SREML.SUN] Posta elettronica Scuole [C.SREML.SCUOLE] | Coop. Artigiana Di Garanzia Programma gestione annuale PAT [C.SRPDG] | Cooperfidi Protocollo Ascotweb [C.SRC04] Corpo Polizia Locale Valle del Chiese RED Registro Docenti [C.SRRED] Createnet REM Gestione beni immmobili [C.SRREM] Croce Rossa Italiana Trento RIP/RIM Rilevazione presenze [C.SRRIM] | Dedagroup Spa Raccolta e gestione log (RSA Envision) [C.SRLOG] | Deloitte Italia Rassegna stampa web PAT [C.SRRSW] Dexit srl Registro tumori [C.SRRGT] E.N.A.S.C.O. Repository collaboratori esterni [C.SRRCE] F4a S.R.L. S2P Gestione personale Altri enti [C.SRS2P] | | Enaip - Sede Provinciale Di Trento

SA1 ERP Trentino Riscossioni [C.SRSA1] SA2 ERP Fondazione Mach [C.SRSA2] Ente Parco Nat. Di Paneveggio SAA Anagrafica Unica Alunni [C.SRSAA] **E-Procurement** SAB Sistema informativo ambientale [C.SRSAB] | Expert System SpA SAE Anagrafe entità [C.SRSAE] Far System SpA SAM Supporto al monitoraggio APQ [C.SRSAM] | Fastweb S.P.A.

Comunità Territoriale Della Valle Di Fiemme Conservatorio Statale Di Musica - Trento Consorzio Di Miglioramento Fondiario Di Tres Ente "Parco Adamello - Brenta" - Strembo

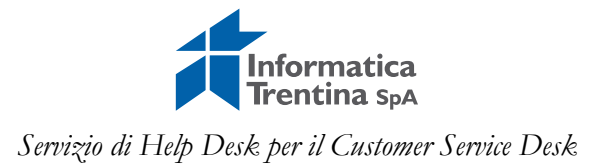

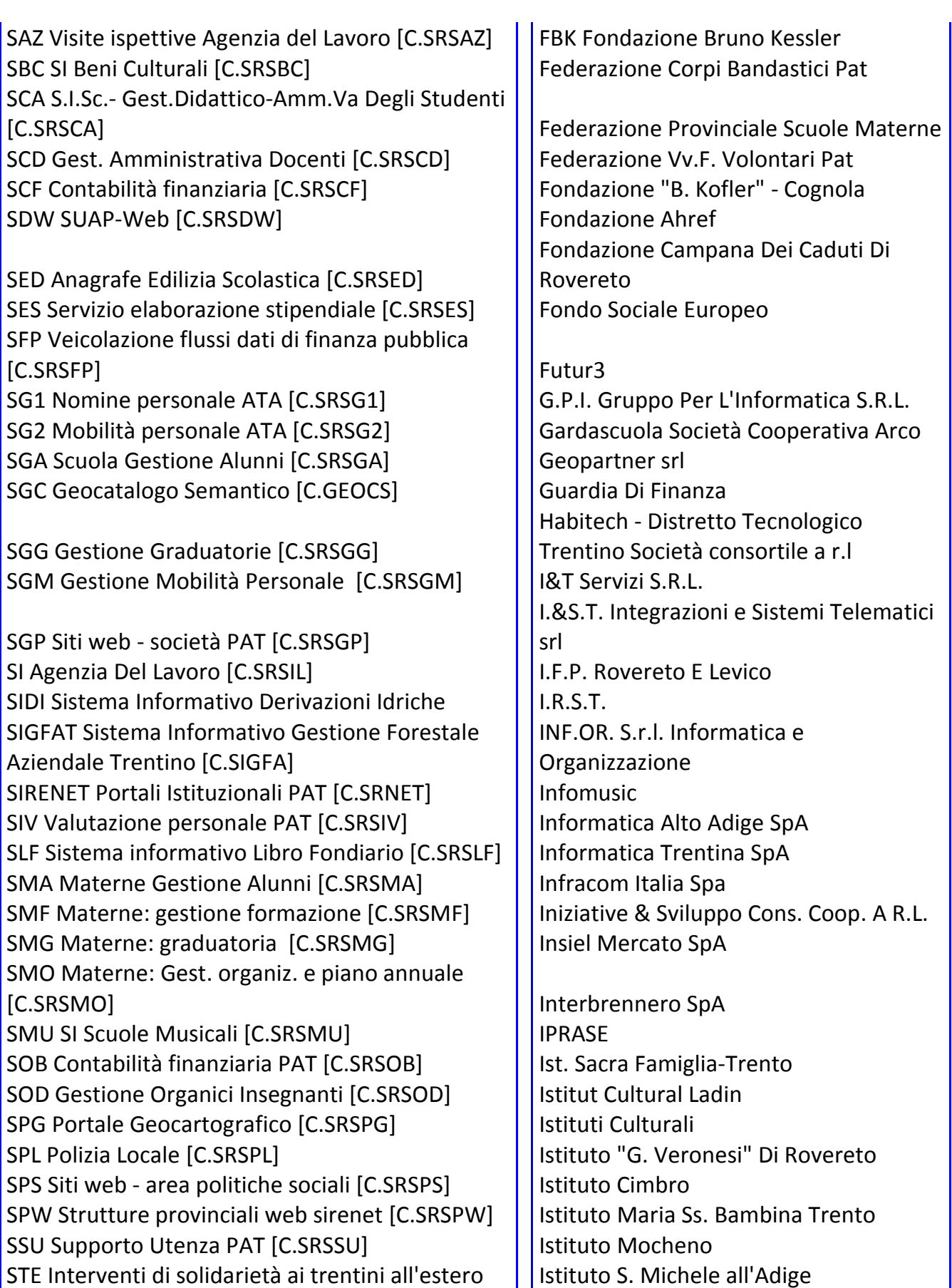

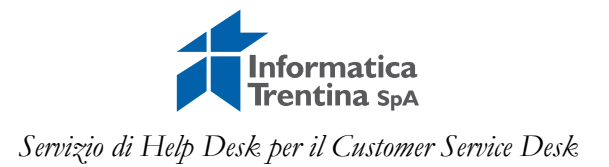

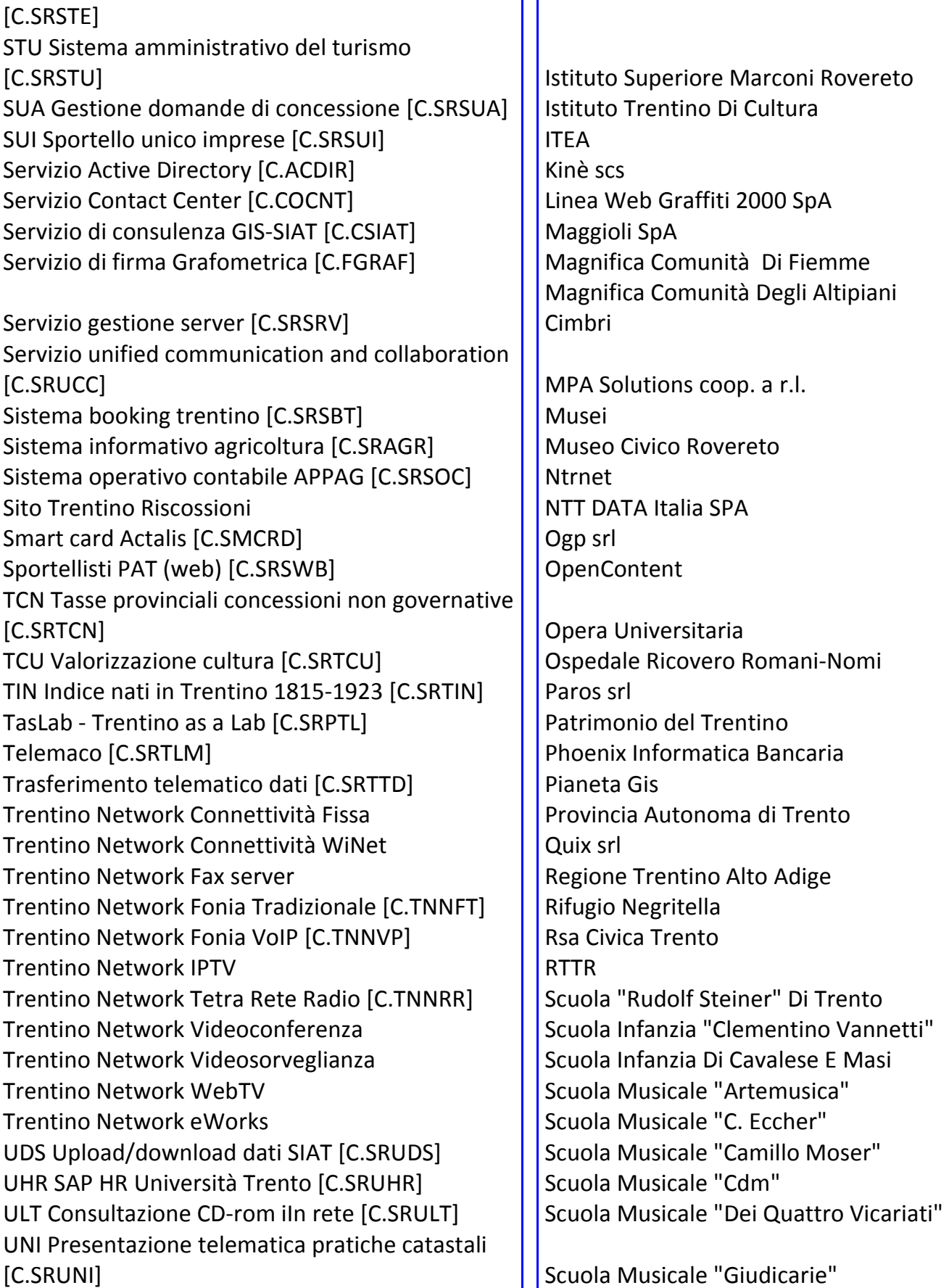

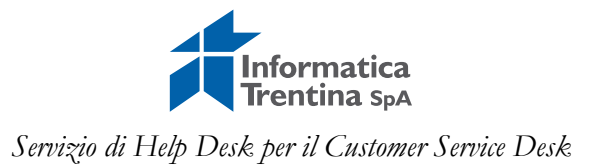

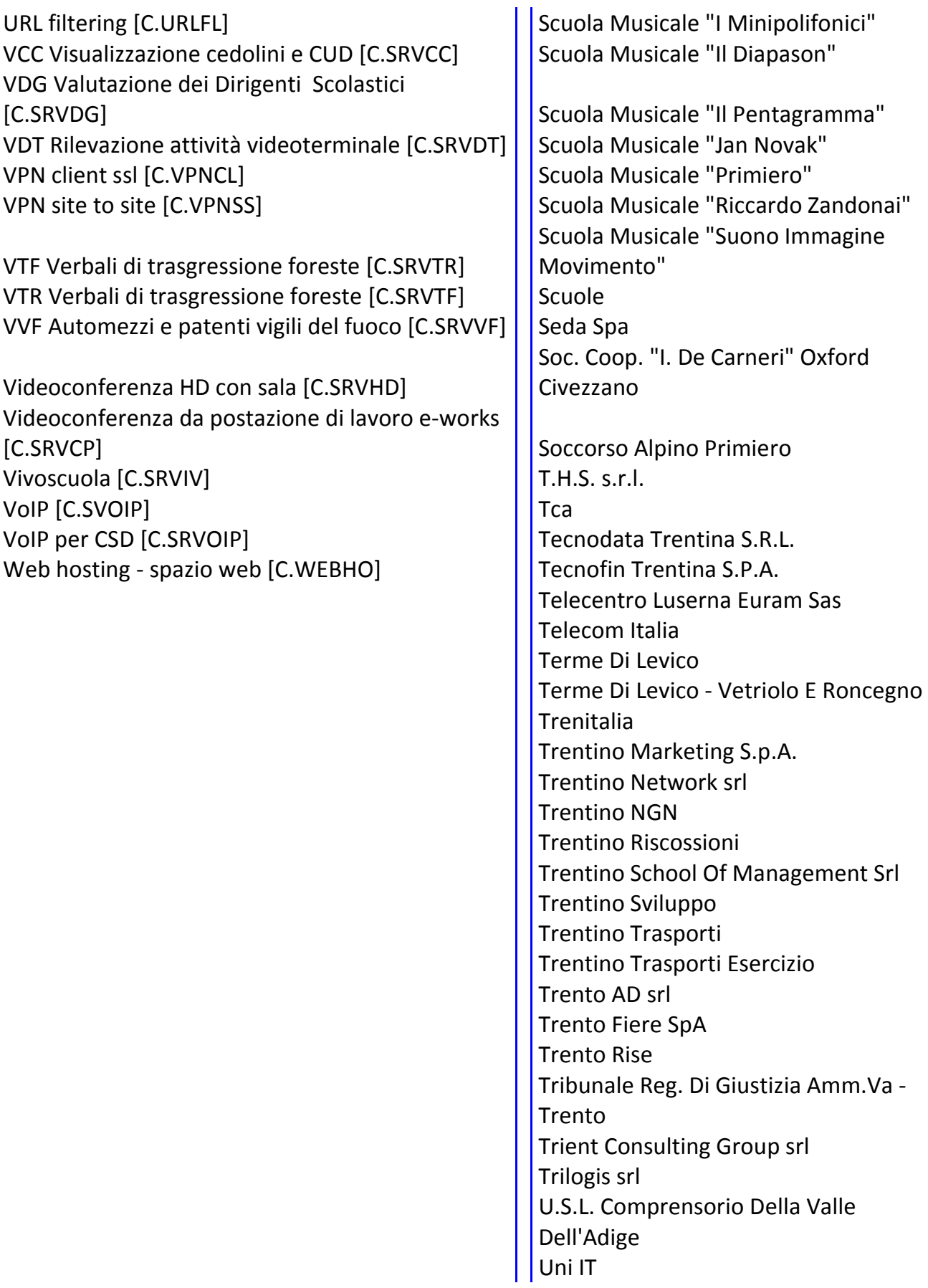

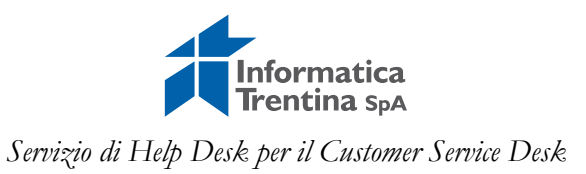

 Unione Dell'Alto Primiero Universiadi Università Valsugana TV Vivoscuola Wi4all Win.Net